# Shared Memory Programming with OpenMP

Moreno Marzolla Dip. di Informatica—Scienza e Ingegneria (DISI) Università di Bologna

moreno.marzolla@unibo.it

Copyright © 2013, 2014, 2017, 2018 Moreno Marzolla, Università di Bologna, Italy http://www.moreno.marzolla.name/teaching/HPC/

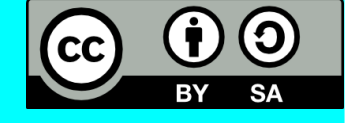

*This work is licensed under the Creative Commons Attribution-ShareAlike 4.0 International License (CC BY-SA 4.0). To view a copy of this license, visit http://creativecommons.org/licenses/by-sa/4.0/ or send a letter to Creative Commons, 543 Howard Street, 5th Floor, San Francisco, California, 94105, USA.*

#### **Credits**

- Peter Pacheco, Dept. of Computer Science, University of San Francisco <http://www.cs.usfca.edu/~peter/>
- Mary Hall, School of Computing, University of Utah <https://www.cs.utah.edu/~mhall/>
- Salvatore Orlando, DAIS, Università Ca' Foscari di Venezia, <http://www.dais.unive.it/~calpar/>
- Tim Mattson, Intel
- Blaise Barney, OpenMP <https://computing.llnl.gov/tutorials/openMP/> (highly recommended!!)

# OpenMP

- Model for shared-memory parallel programming
- Portable across shared-memory architectures
- Incremental parallelization
	- Parallelize individual computations in a program while leaving the rest of the program sequential
- Compiler based
	- Compiler generates thread programs and synchronization
- Extensions to existing programming languages (Fortran, C and C++)
	- mainly by directives (#pragma omp ...)
	- a few library routines

### OpenMP Timeline

- Initially, the API specifications were released separately for C and Fortran
- Since 2005, they have been released together
	- Oct 1997 Fortran 1.0
	- Oct 1998 C/C++ 1.0
	- Nov 1999 Fortran 1.1
	- Nov 2000 Fortran 2.0
	- Mar 2002 C/C++ 2.0
	- May 2005 OpenMP 2.5 (GCC ≥ 4.2.0)
	- May 2008 OpenMP 3.0 (GCC ≥ 4.4.0)
	- Jul 2011 OpenMP 3.1 (GCC ≥ 4.7.0)
	- Jul 2013 OpenMP 4.0 (GCC ≥ 4.9.1)
	- Nov 2015 OpenMP 4.5 (GCC ≥ 6.1)

*Ubuntu 14.04 LTS*

*Debian 8.9 (jessie)*

*Ubuntu 16.04 LTS*

OpenMP Programming 5

#### Most OpenMP programs only use these items

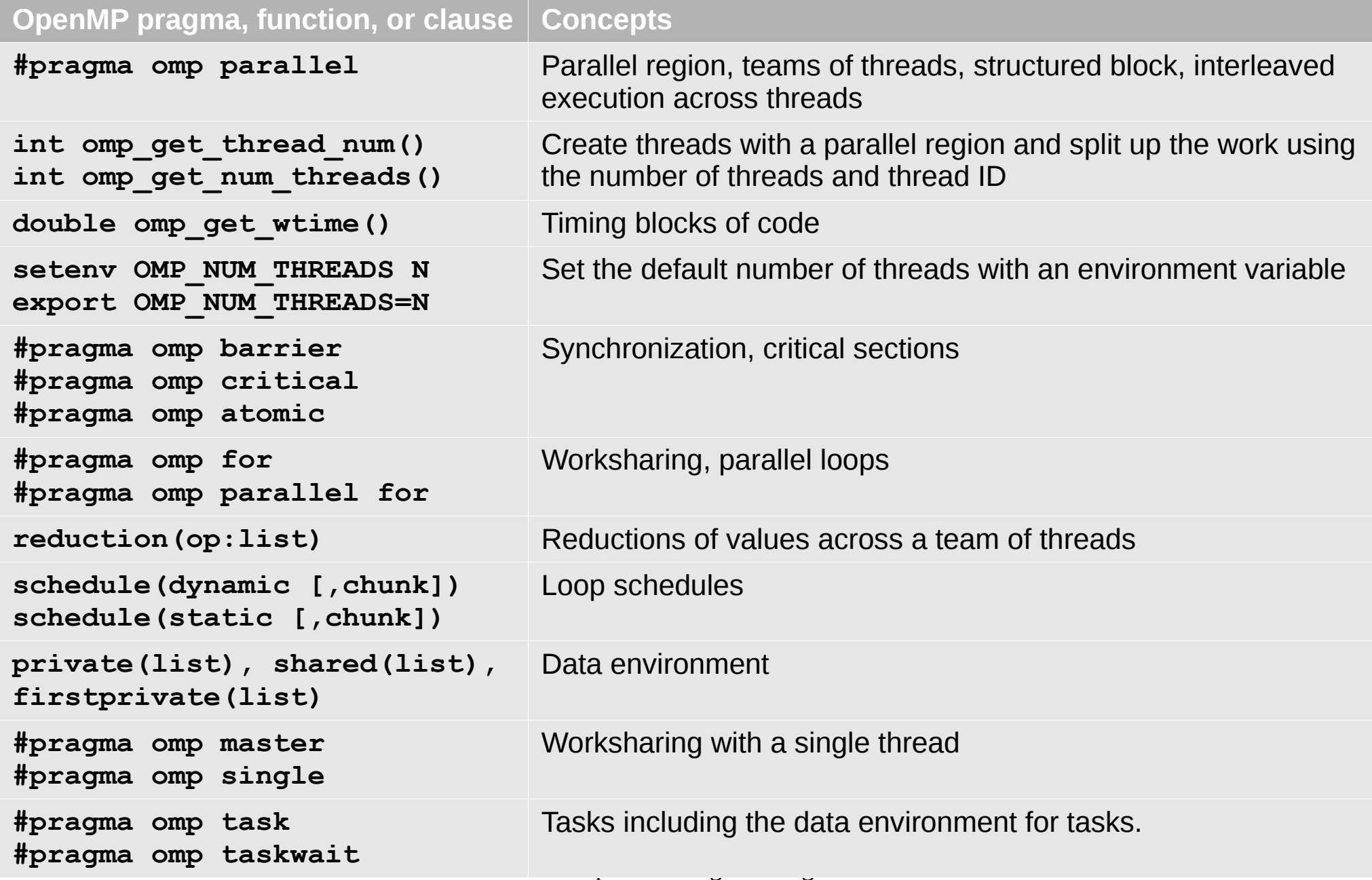

Credits: Tim Mattson

# A Programmer's View of OpenMP

- OpenMP is a portable, threaded, shared-memory programming specification with "light" syntax
	- Requires compiler support (C/C++ or Fortran)
- OpenMP will:
	- Allow a programmer to separate a program into serial regions and parallel regions
	- Provide synchronization constructs
- OpenMP will **not**:
	- Parallelize automatically
	- Guarantee speedup
	- Avoid data races

### OpenMP Execution Model

- Fork-join model of parallel execution
- Begin execution as a single process (master thread)
- Start of a parallel construct:
	- Master thread creates team of threads (worker threads)
- Completion of a parallel construct:
	- Threads in the team synchronize – implicit barrier
- Only the master thread continues execution

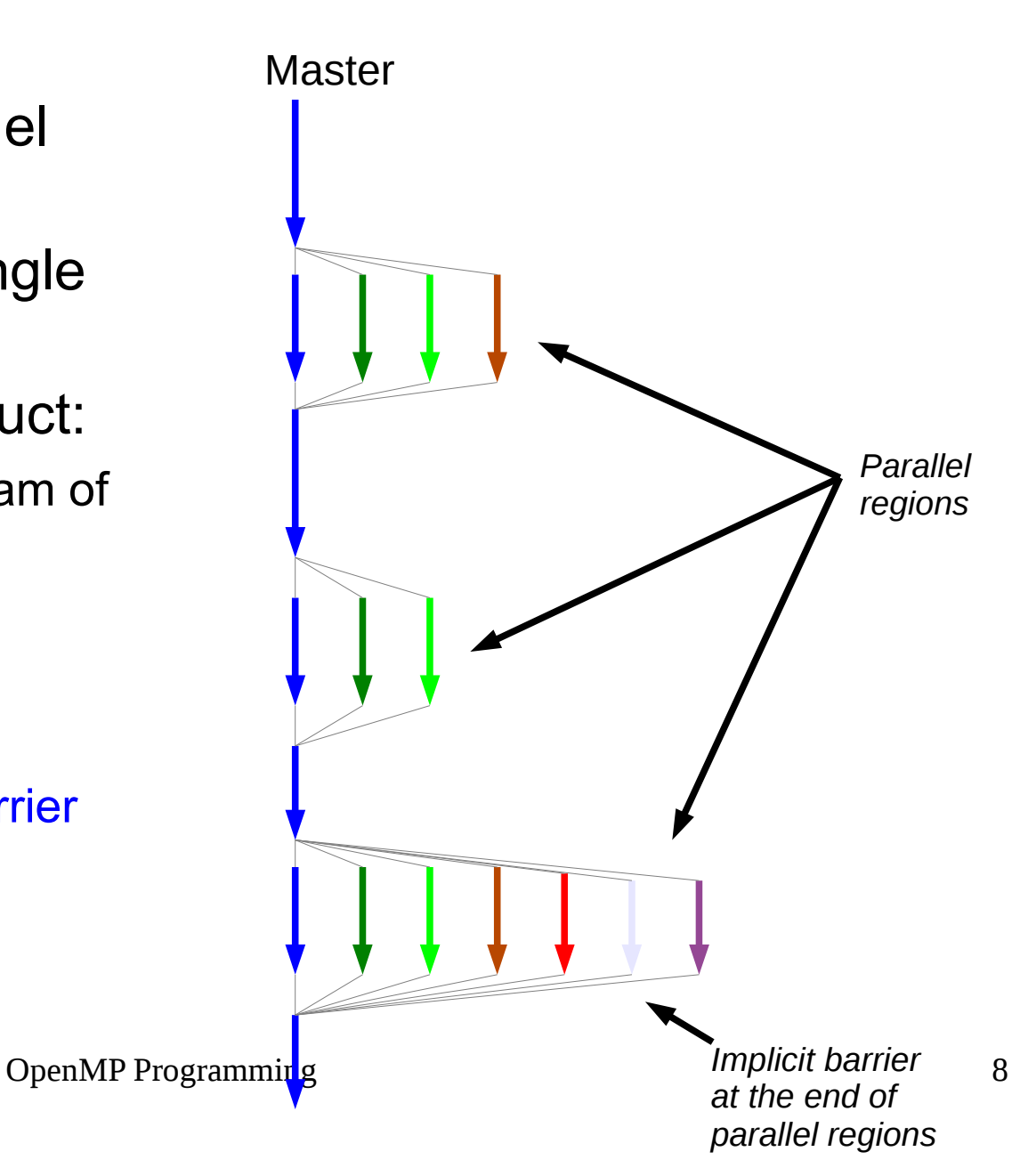

#### OpenMP uses Pragmas

**#pragma omp** *construct* **[***clause* **[***clause* **...]]**

- *Pragmas* are special preprocessor instructions
	- They allow behaviors that are not part of the C specification
- Compilers that don't support the *pragmas* ignore them
- Most OpenMP constructs apply to the structured block following the directive
	- Structured block: a block of one or more statements with one point of entry at the top and one point of exit at the bottom
	- Returning from inside a parallel block is not allowed

#### The **#pragma omp parallel** directive

- When a thread reaches a **parallel** directive, it creates a team of threads and becomes the master of the team
	- The master has thread ID 0
- The code of the parallel region is duplicated and all threads will execute it
- There is an implied barrier at the end of a parallel section. Only the master thread continues execution past this point

```
#pragma omp parallel [clause ...]
clause ::= 
   if (scalar expression) |
   private (list) |
   shared (list) |
   default (shared | none) |
   firstprivate (list) |
   reduction (operator: list) |
   copyin (list) |
   num_threads(thr)
```
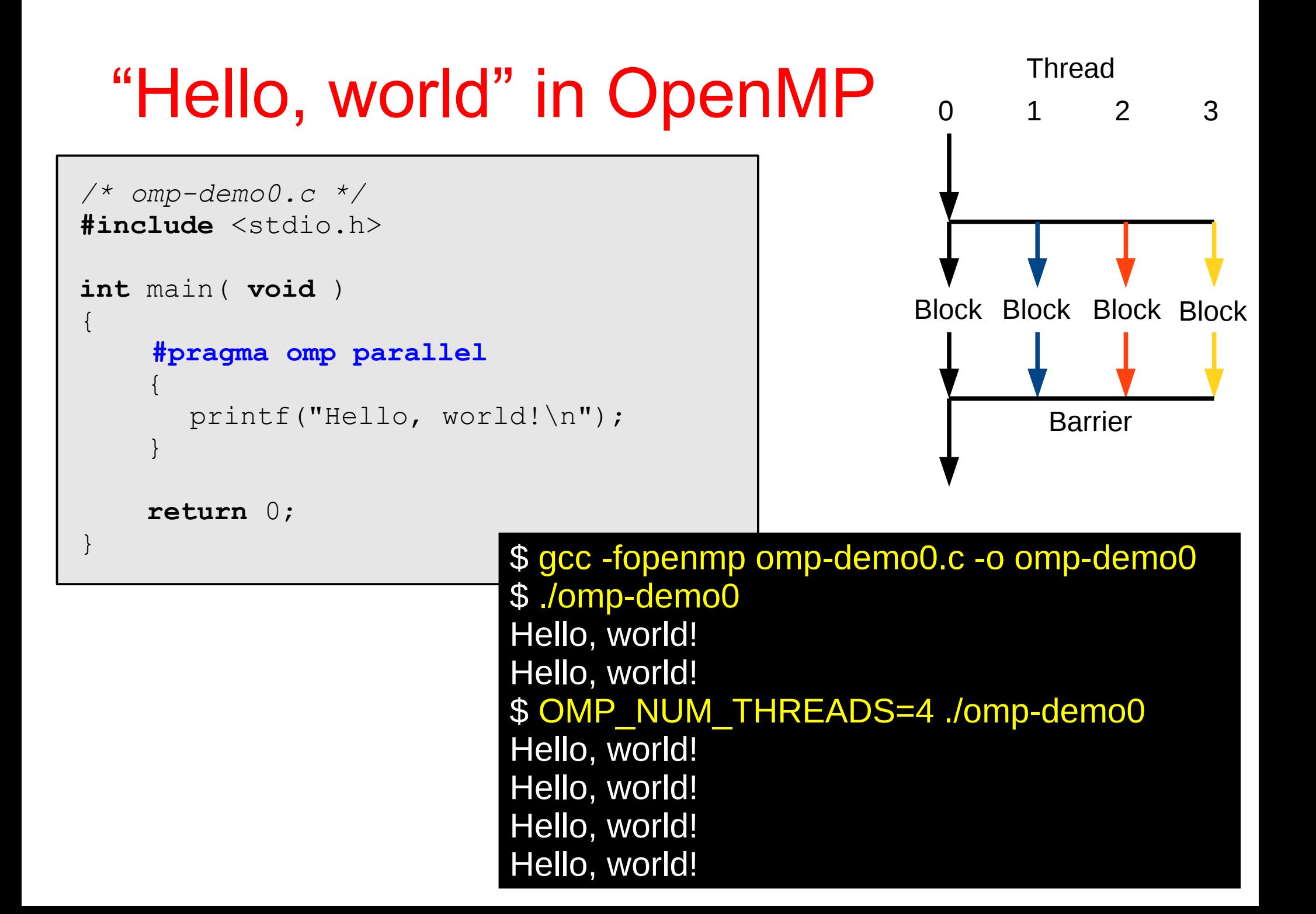

#### "Hello, world" in OpenMP

```
Hello from thread 0 of 4
/* omp-demo1.c */
#include <stdio.h>
#include <omp.h>
void say_hello( void )
\{ int my_rank = omp_get_thread_num();
     int thread_count = omp_get_num_threads();
    printf("Hello from thread %d of %d\n", 
          my rank, thread count);
}
int main( void )
\{ #pragma omp parallel
   say hello();
    return 0;
}
                           $ gcc -fopenmp omp-demo1.c -o omp-demo1
                           $ ./omp-demo1
                           Hello from thread 0 of 2
                           Hello from thread 1 of 2
                           $ OMP_NUM_THREADS=4 ./omp-demo1
                           Hello from thread 1 of 4
                           Hello from thread 2 of 4
                           Hello from thread 3 of 4
```

```
Hello from thread 0 of 4
/* omp-demo2.c */
#include <stdio.h>
#include <stdlib.h>
#include <omp.h>
void say_hello( void )
{
     int my_rank = omp_get_thread_num();
    int thread count = omp get num threads();
    printf("Hello from thread %d of %d\n", 
           my rank, thread count);
}
int main( int argc, char* argv[] )
\{int thr = atoi( argv[1]) );
     #pragma omp parallel num_threads(thr)
    say hello();
     return 0;
}
                             $ gcc -fopenmp omp-demo2.c -o omp-demo2
                             $ ./omp-demo2 2
                             Hello from thread 0 of 2
                             Hello from thread 1 of 2
                             $ ./omp-demo2 4
                             Hello from thread 1 of 4
                             Hello from thread 2 of 4
                             Hello from thread 3 of 4
```
#### Setting the number of threads programmatically

```
OpenMP Programming 14
/* omp-demo3.c */
#include <stdio.h>
#include <stdlib.h>
#include <omp.h>
void say_hello( void )
{
    int my rank = omp get thread num();
     int thread_count = omp_get_num_threads();
    printf("Hello from thread %d of %d\n", 
            my_rank, thread_count);
}
int main( int argc, char* argv[] )
\{omp_set_num_threads(4);
     #pragma omp parallel
    say hello();
    return 0;
}
                            $ gcc -fopenmp omp-demo3.c -o omp-demo3
                            $ OMP_NUM_THREADS=8 ./omp-demo3
                            Hello from thread 1 of 4
                            Hello from thread 2 of 4
                            Hello from thread 0 of 4
                            Hello from thread 3 of 4
```
### **Warning**

• omp get num threads () returns the number of threads in the currently active pool

– If no thread pool is active, the function returns 1

• omp get max threads () returns the maximum number of threads that can be created

```
den and the set of the set of the set of the set of the set of the set of the See omp-demo4.c
int main( int argc, char* argv[] )
\{ printf("Before par region: threads=%d, max=%d\n",
             omp get num threads(), omp get max threads());
#pragma omp parallel
\left\{\begin{array}{c} \end{array}\right. printf("Inside par region: threads=%d, max=%d\n",
                  omp get num threads(), omp get max threads());
 }
      return 0;
```
### Nested parallelism

- It is possible to nest parallel regions
	- Nesting must be enabled by setting the environment variable **OMP\_NESTED=true**
	- **omp\_get\_num\_threads()** returns the number of the innermost thread pool a thread is part of
	- **omp\_get\_thread\_num()** returns the ID of a thread in the innermost pool it is part of
- Nested parallelism could cause *oversubscription*
	- more running threads than processor cores
- See omp-nested.c

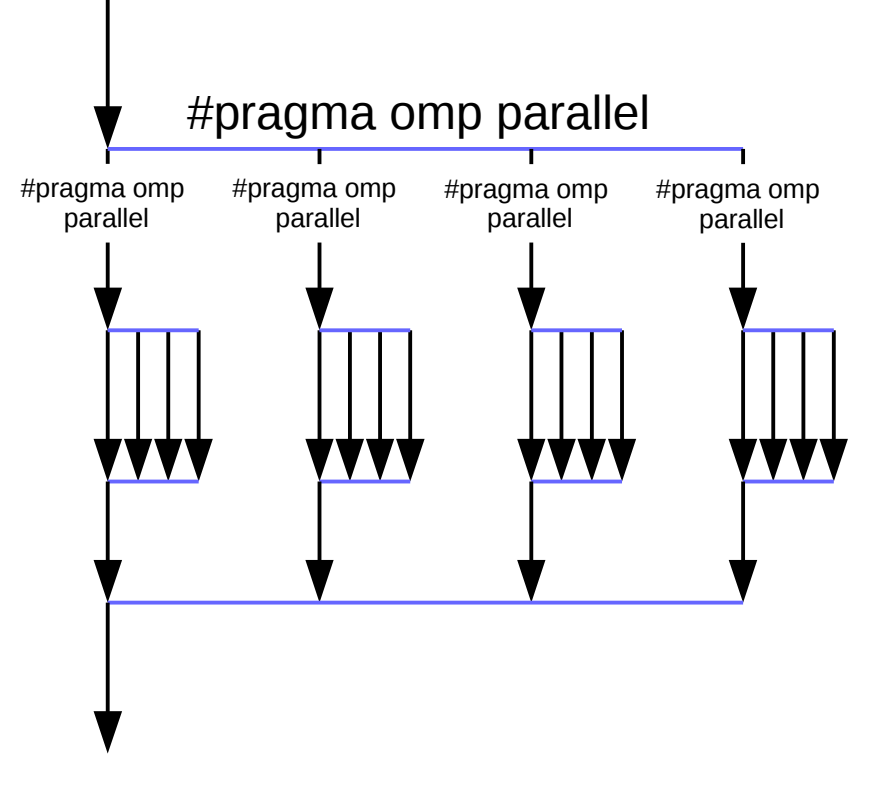

#### More complex example

```
int num thr = 3#pragma omp parallel if(num_thr>=4) num_threads(num_thr)
\{/* parallel block */
}
```
- The "if" clause is evaluated
	- If the clause evaluates to *true*, the **parallel** construct is enabled with **num\_thr** threads
	- If the clause evaluates to *false*, the **parallel** construct is ignored

# Taking times

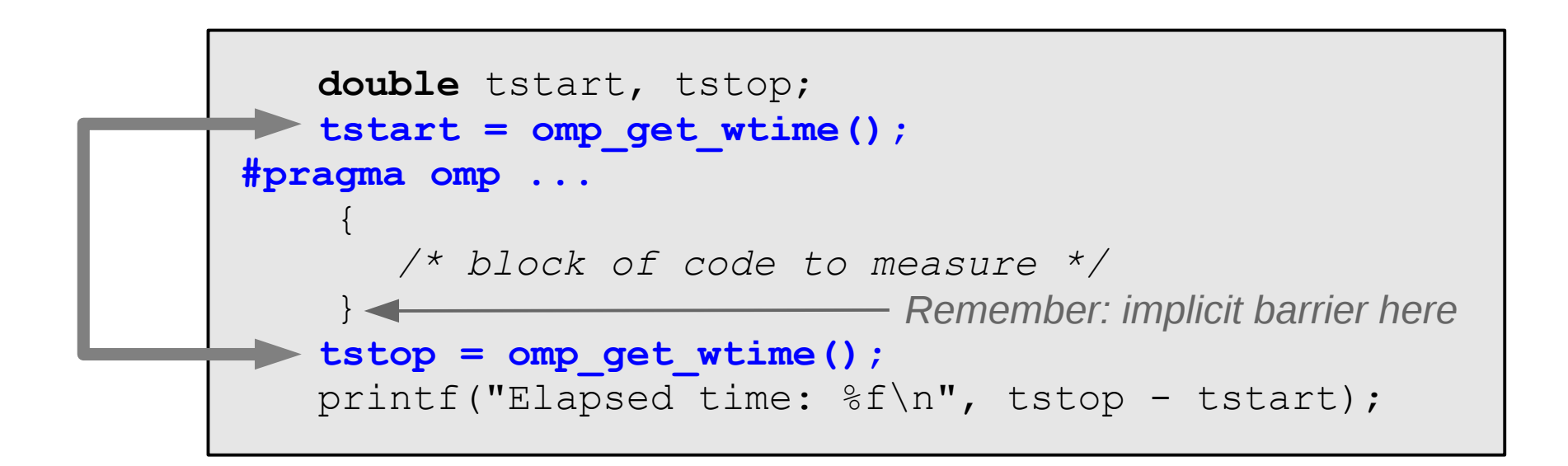

# Checking compiler support for OpenMP

```
#ifdef OPENMP
#include <omp.h>
#endif
/* ... */#ifdef _OPENMP
   int my rank = omp get thread num ( );
   int thread count = omp get num threads ( );
#else
   int my rank = 0;
   int thread count = 1;
#endif
```
#### Scoping of variables

**Scope** 

- In serial programming, the scope of a variable consists of the parts of a program where the variable can be used
- In OpenMP, the scope of a variable refers to the set of threads that can access the variable
- By default:
	- All variables that are visible at the beginning of a parallel block are shared across threads
	- All variables defined inside a parallel block are private to each thread

#### Variables scope in OpenMP

- **shared(x) Default**
	- all threads access the same memory location
- **private(x)**
	- each thread has its own private copy of x
	- all local instances of x **are not initialized**
	- local updates to x are **lost** when exiting the parallel region
	- the original value of x is retained at the end of the block (OpenMP  $\geq$  3.0 only)
- **firstprivate(x)**
	- each thread has its own private copy of x
	- all copies of x **are initialized with the current value of x**
	- local updates to x are **lost** when exiting the parallel region
	- the original value of x is retained at the end of the block (OpenMP ≥ 3.0 only)
- **default(shared)** or **default(none)**
	- affects all the variables not specified in other clauses
	- **default(none)**ensures that you **must** specify the scope of each variable used in the parallel block that the compiler can not figure out by itself (**highly recommended!!**)

#### What is the output of this program?

```
/* omp-scope.c */
#include <stdio.h>
int main( void )
\{int a=1, b=1, c=1, d=1;
#pragma omp parallel num_threads(10) \
   private(a) shared(b) firstprivate(c)
    \{printf("Hello World!\n");
       a++;
       b++;
       c++;
       d++;
    }
   printf("a=%d\n", a);
   printf("b = \frac{8}{d} \ln", b);
   printf("c = \frac{8}{d} \ln", c);
   printf("d = \frac{8}{3}d \n\pi", d);
   return 0;
}
                                            Hint: compile with -Wall
```
#### Example: the trapezoid rule

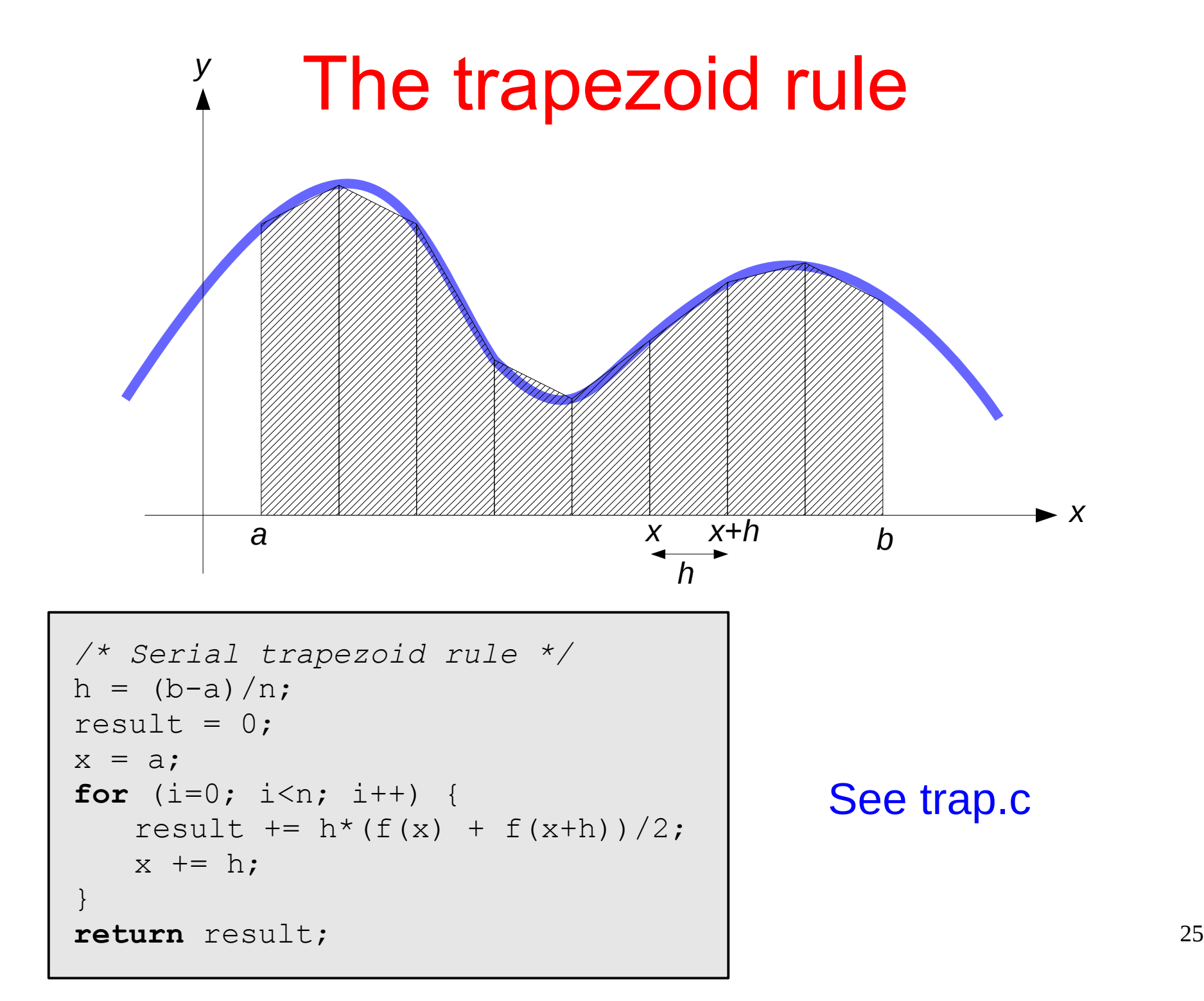

#### A first OpenMP version

- Two types of tasks
	- computation of the areas of individual trapezoids
	- adding the areas of trapezoids
- Areas can be computed independently
	- *embarassingly parallel* problem
- We assume that there are more trapezoids than OpenMP threads (*n* >> *P*)

```
\sim 26 \sim 26 \sim 26 \sim 26 \sim 26 \sim 26
/* Serial trapezoid rule */
h = (b-a)/n;result = 0;
x = afor (i=0; i<n; i++) {
   result += h * (f(a) + f(a+h))/2;x += h;
}
return result;
```
#### Assigning trapezoids to threads

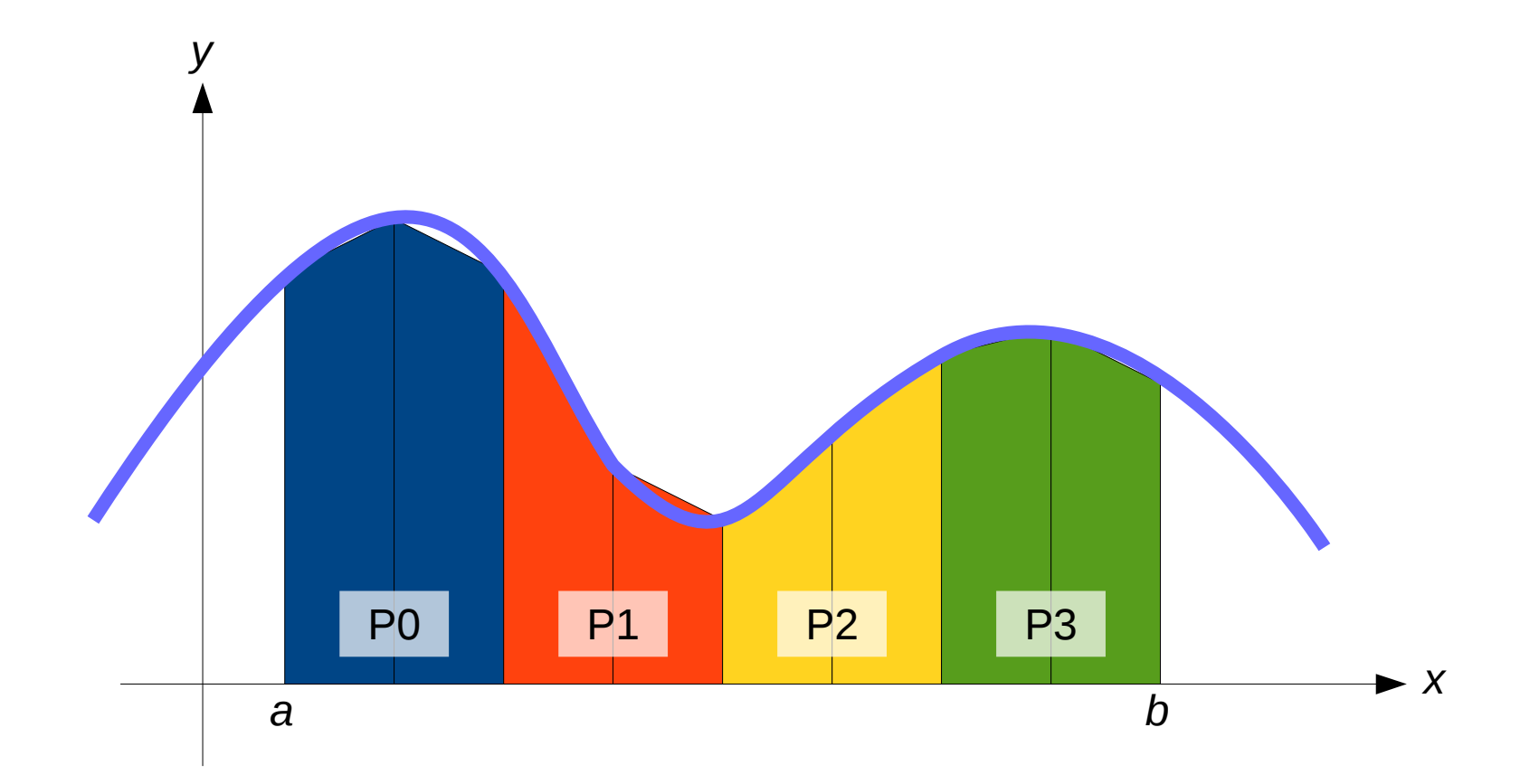

### A first OpenMP version

- Split the *n* intervals across OpenMP threads
- Thread *t* stores its result in **partial\_result[***t***]**
- The master sums all partial results
- See omp-trap0.c
	- Try adding "default(none)" to the **omp parallel** clause

# A second OpenMP version

- Split the *n* intervals across OpenMP threads
- Thread *t*...
	- ...stores its result in a local variable **partial\_result**
	- ...updates the global result
- **omp atomic**
	- Protects updates to a *shared variable*
	- Updates must be of the form "read-update-write", e.g., **var += x**
- **omp critical**
	- Protects access to a *critical section*, which may consist of arbitrary instructions
	- All threads will eventually execute the critical section; however, only one thread at a time can be inside the critical block
- **critical** protects code; **atomic** protects memory locations
- See omp-trap1.c

#### The **atomic** directive

• The **omp atomic** directive ensures that only one thread at the time updates a shared variable

```
#pragma omp parallel 
\{double partial result = trap(a, b, n);
#pragma omp atomic
   result += partial_result;
}
```
- The code above forces all threads to serialize during the update of the shared variable
	- This is not a real problem, since each thread will update the shared variable exactly once
- We can also use the **reduction** clause

#### The **reduction** clause

#### • **reduction( <op> : <variable>)**

can be one of  $+, *, |, \land, \&, |, \&\&, |,$  (in principle also subtraction, but the OpenMP specification does not guarantee the result to be uniquely determined)

```
#pragma omp parallel reduction(+:result)
\{double partial result = trap(a, b, n);
   result += partial_result;
}
```
#### See omp-trap2.c

OpenMP Programming 31

#### Reduction operators

- A reduction operator is a binary associative operator such as addition or multiplication – An operator  $\Diamond$  is associative if  $(a \Diamond b) \Diamond c = a \Diamond (b \Diamond c)$
- A reduction is a computation that repeatedly applies the same reduction operator to a sequence of operands to get a single result

$$
- \quad \Diamond \text{-reduce}(\mathbf{x}_0, \mathbf{x}_1, \dots \mathbf{x}_{n-1}) = \mathbf{x}_0 \Diamond \mathbf{x}_1 \Diamond \dots \Diamond \mathbf{x}_{n-1}
$$

#### How the **reduction** clause works

- One **private** copy of the reduction variable is created for each thread
- Each private copy is initialized with the neutral element of the reduction operator (e.g., 1 for **\***, 0 for **+**)
- Each thread executes the parallel region
- When all threads finish, the reduction operator is applied to the *last* value of each local reduction variable, *and* the value the reduction variable had *before* the parallel region

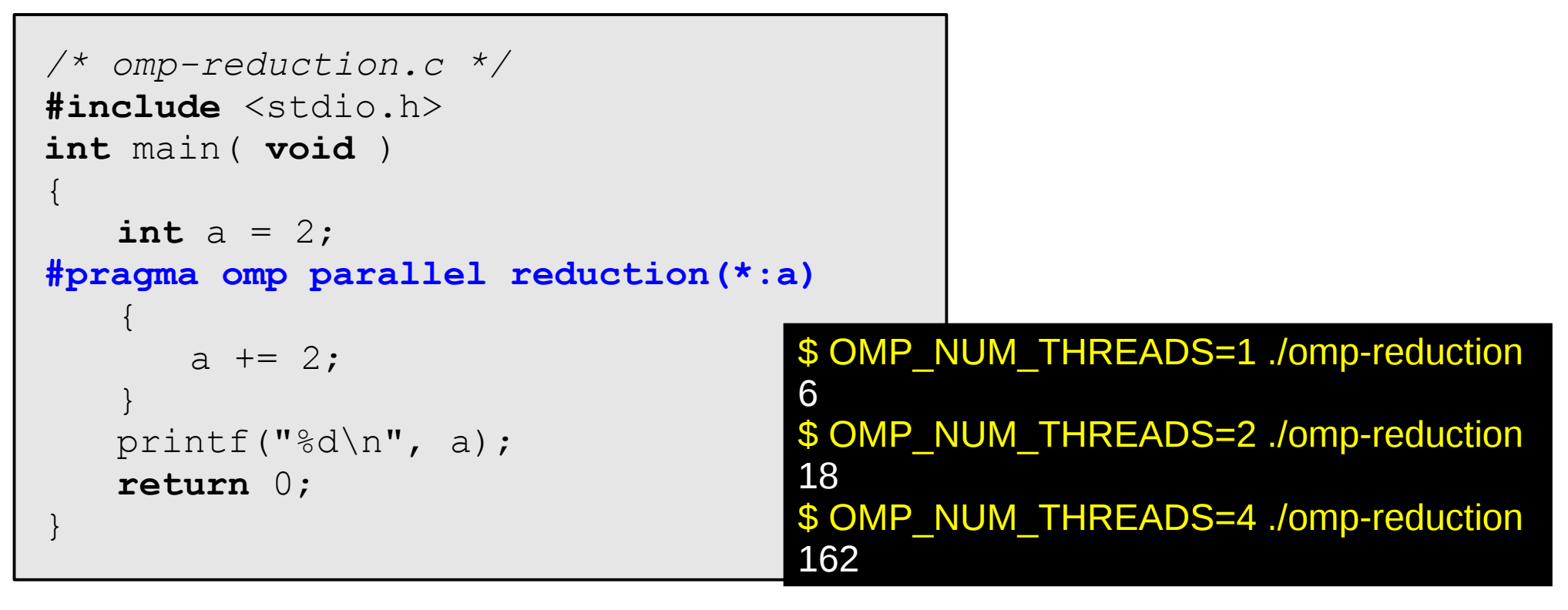

#### How the **reduction** clause works

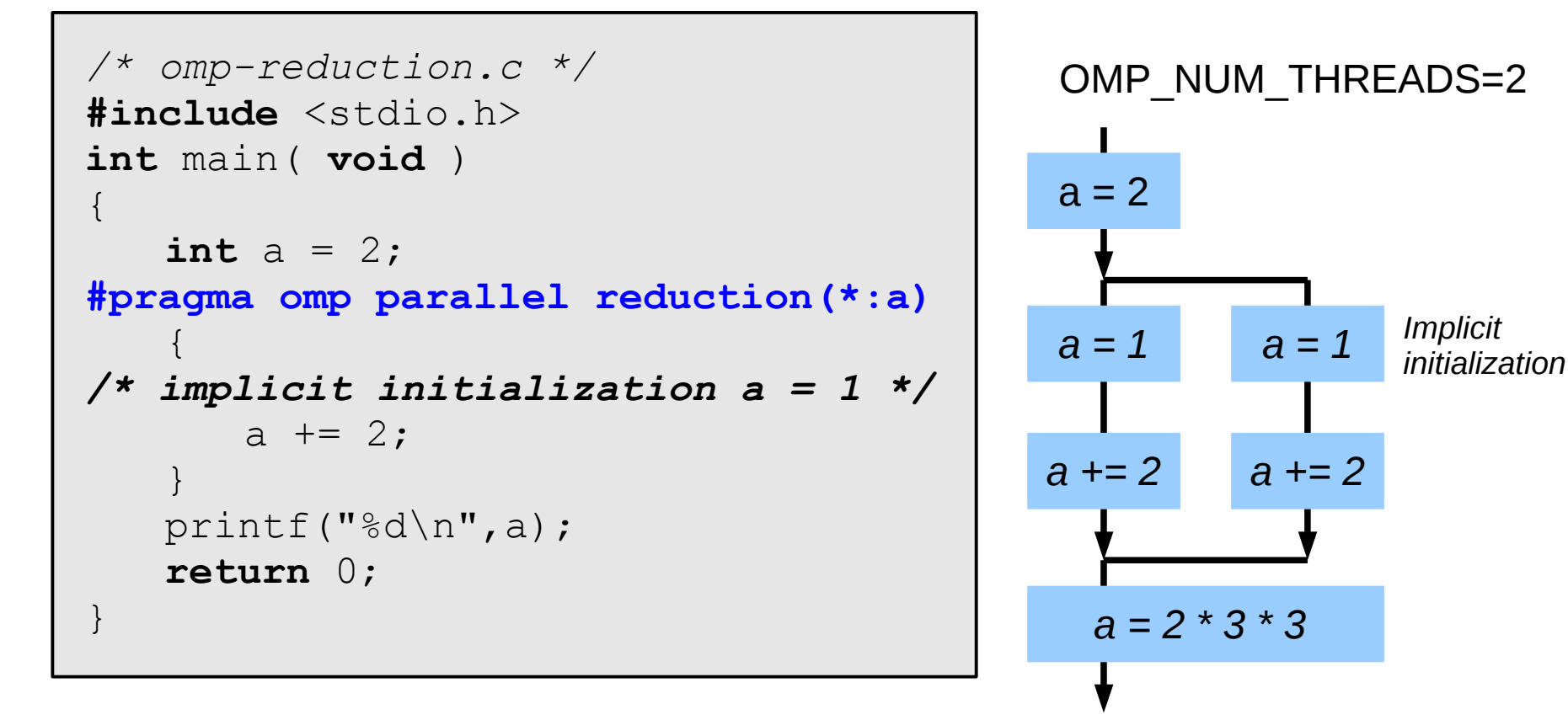

#### Some valid reduction operators

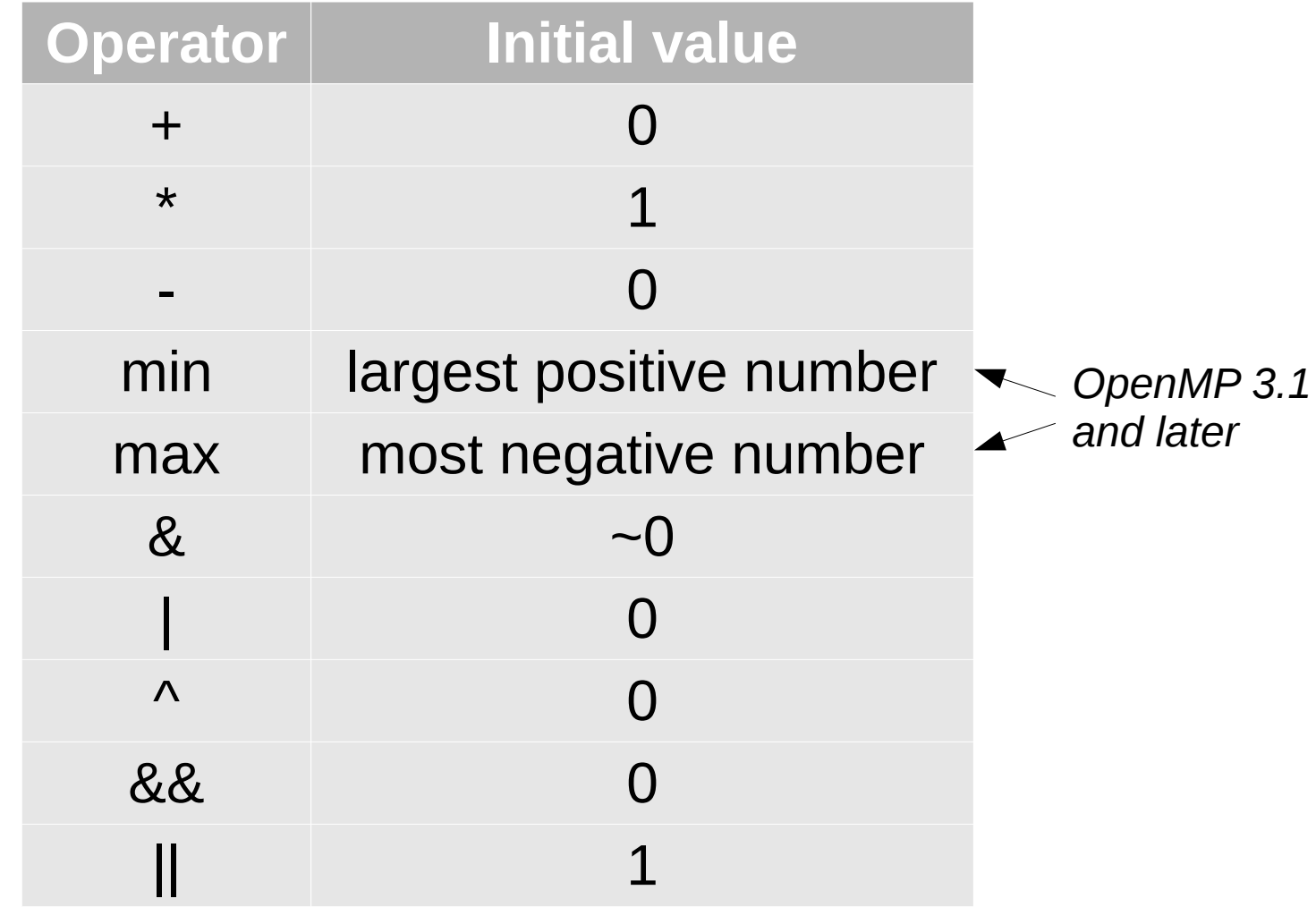

#### The **omp for** directive

- The **omp** for directive is used inside a parallel block
- Loop iterations are assigned to the threads of the current team (the ones created with **omp parallel**)

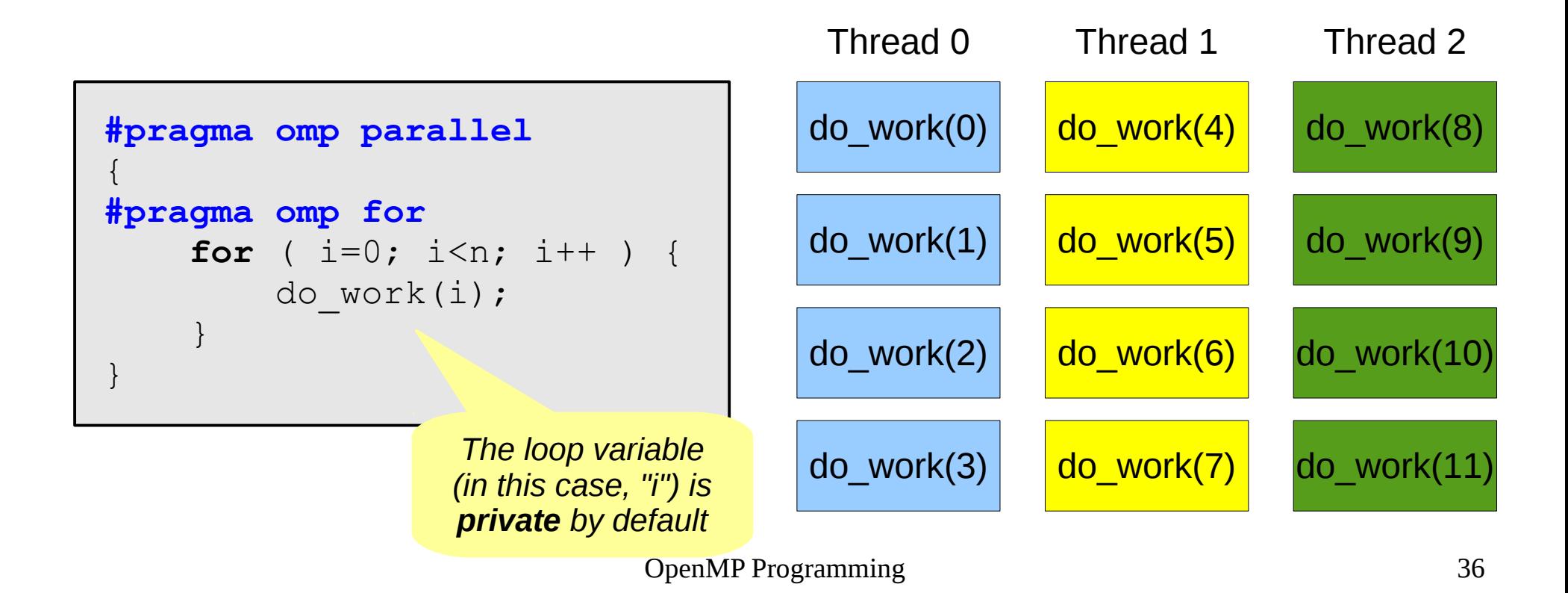
### The **parallel for** directive

• The **parallel** and **for** directives can be collapsed in a single **parallel for**

```
double trap( double a, double b, int n )
\{ double result = 0;
     const double h = (b-a)/n;
     int i;
#pragma omp parallel for reduction(+:result)
    for ( i = 0; i < n-1; i++ ) {
      result += h * (f(a+i*h) + f(a+(i+1)*h))/2; }
     return result;
}
```
#### See omp-trap3.c

#### Legal forms for parallelizable *for* statements

**for index = start index < end index <= end index > end index >= end index++ ++index index-- --index index += incr index -= incr index = index + incr index = incr + index index = index - incr ; ;**

- Variable index must have integer or pointer type (e.g., it can't be a float)
- The expressions start, end, and incr must have a compatible type. For example, if index is a pointer, incr must have integer type
- The expressions start, end, and incr must not change during execution of the loop
- Variable index can only be modified by the "increment expression" in the "for" statement

### Data dependencies

- It is not possible to use a **parallel for** directive if data dependencies are present
- Example: computation of PI

$$
\pi = 4 \left\{ 1 - \frac{1}{3} + \frac{1}{5} - \frac{1}{7} + \dots \right\} = 4 \sum_{k=0}^{+\infty} \frac{(-1)^k}{2k+1}
$$

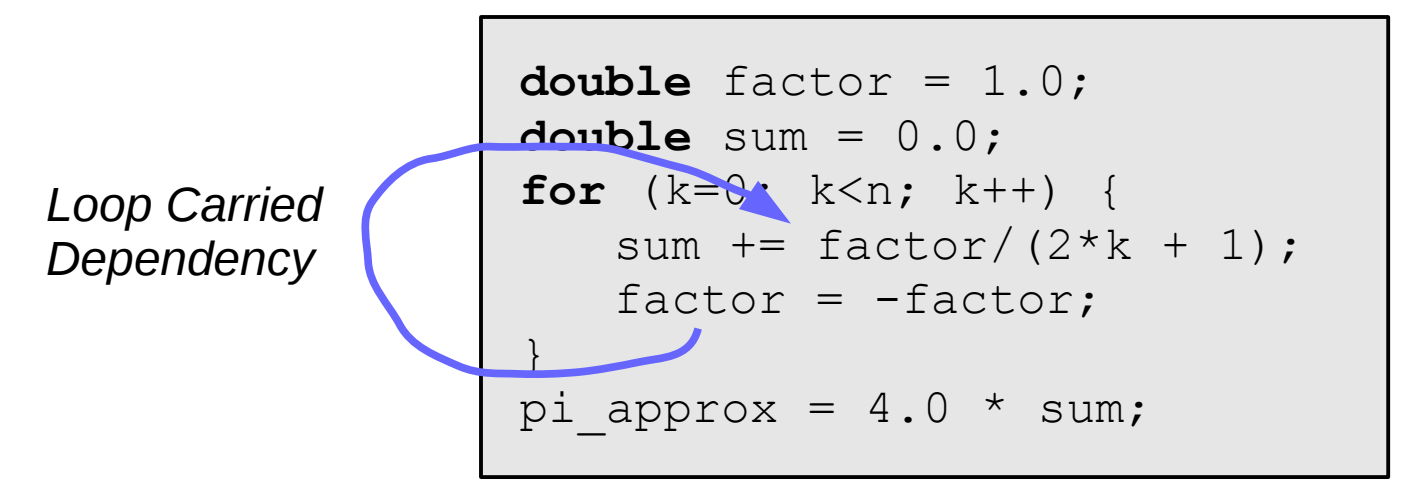

### Removing the data dependency

```
double factor;
double sum = 0.0;
#pragma omp parallel for private(factor) reduction(+:sum)
for (k=0; k<n; k++) {
   if ( k \text{ } 8 2 == 0 ) {
       factor = 1.0;
   } else {
       factor = -1.0;
    }
   sum += factor/(2*k + 1);
}
pi approx = 4.0 * sum;factor must have 
                                             private scope
```
# Can my loop be parallelized?

- We will devote a whole lecture to this problem – Stay tuned...
- A quick-and-dirty test: run the loop *backwards* 
	- If the program is still correct, the loop *might* be parallelizable
	- Not 100% reliable, but works most of the time

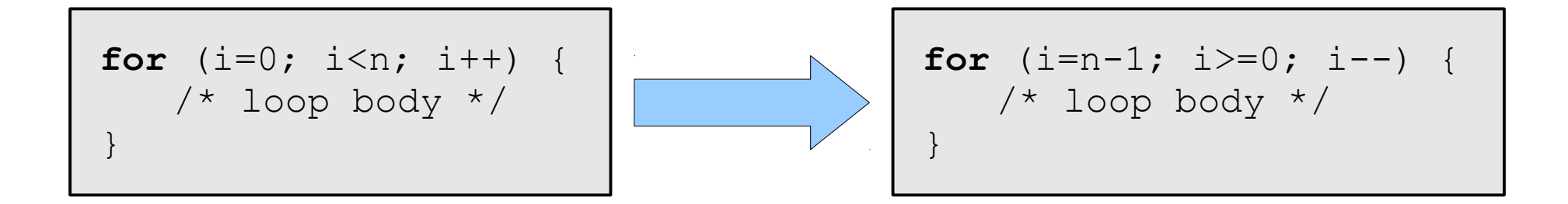

# Scheduling loops

```
/* omp-mandelbrot.c */
...
int main( int argc, char *argv[] )
\left\{ \right. int x, y;
     gfx_open( xsize, ysize, "Mandelbrot Set");
#pragma omp parallel for private(x) schedule(dynamic,64) 
    for ( y = 0; y < ysize; y++ ) {
        for (x = 0; x < xsize; x++) {
             drawpixel( x, y );
 }
 }
     printf("Click to finish\n");
     gfx_wait();
     return 0;
}
```
### **schedule(***type***,** *chunksize***)**

- **type** can be:
	- **static**: the iterations can be assigned to the threads before the loop is executed. If **chunksize** is not specified, iterations are evenly divided contiguously among threads
	- **dynamic** or **guided**: iterations are assigned to threads while the loop is executing. Default **chunksize** is 1
	- **auto**: the compiler and/or the run-time system determines the schedule
	- **runtime**: the schedule is determined at run-time using the **OMP\_SCHEDULE** environment variable (e.g., **export OMP\_SCHEDULE="static,1"**)
- Default schedule type is implementation dependent – GCC seems to use **static** by default

### Example

- Twelve iterations 0, 1, ... 11 and three threads
- **schedule(static, 1)**

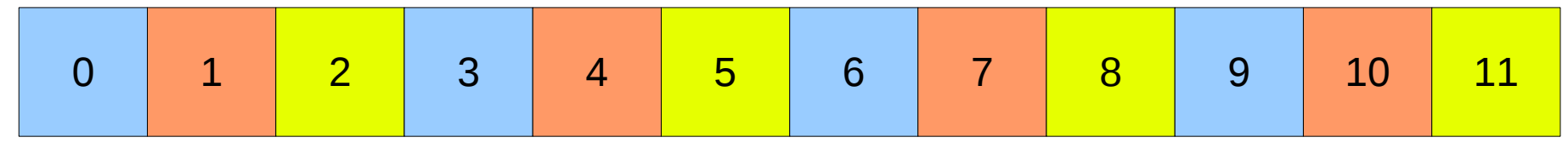

● **schedule(static, 2)**

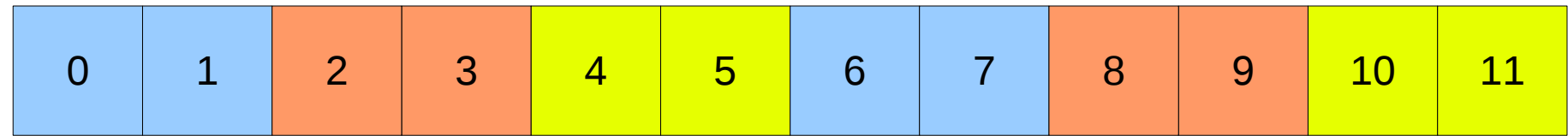

● **schedule(static, 4)** 

Default chunksize in this case

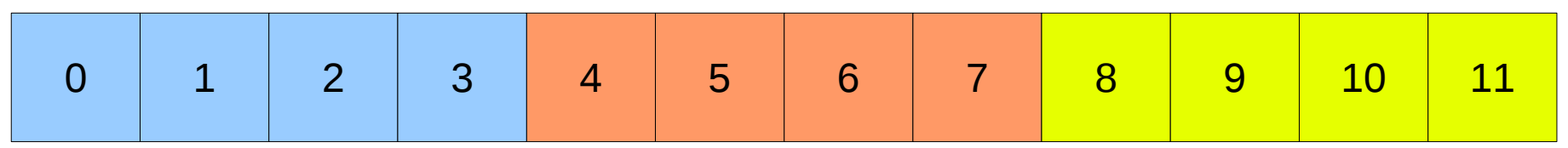

OpenMP Programming 44

Thread 0

Thread 1

Thread 2

### The Dynamic/Guided Schedule Types

- The iterations are broken up into chunks of **chunksize** consecutive iterations
	- However, in a **guided** schedule, as chunks are completed the size of the new chunks decreases
- Each thread executes a chunk, and when a thread finishes a chunk, it requests another one from the runtime system
	- Master/Worker paradigm

## Choosing a schedule clause

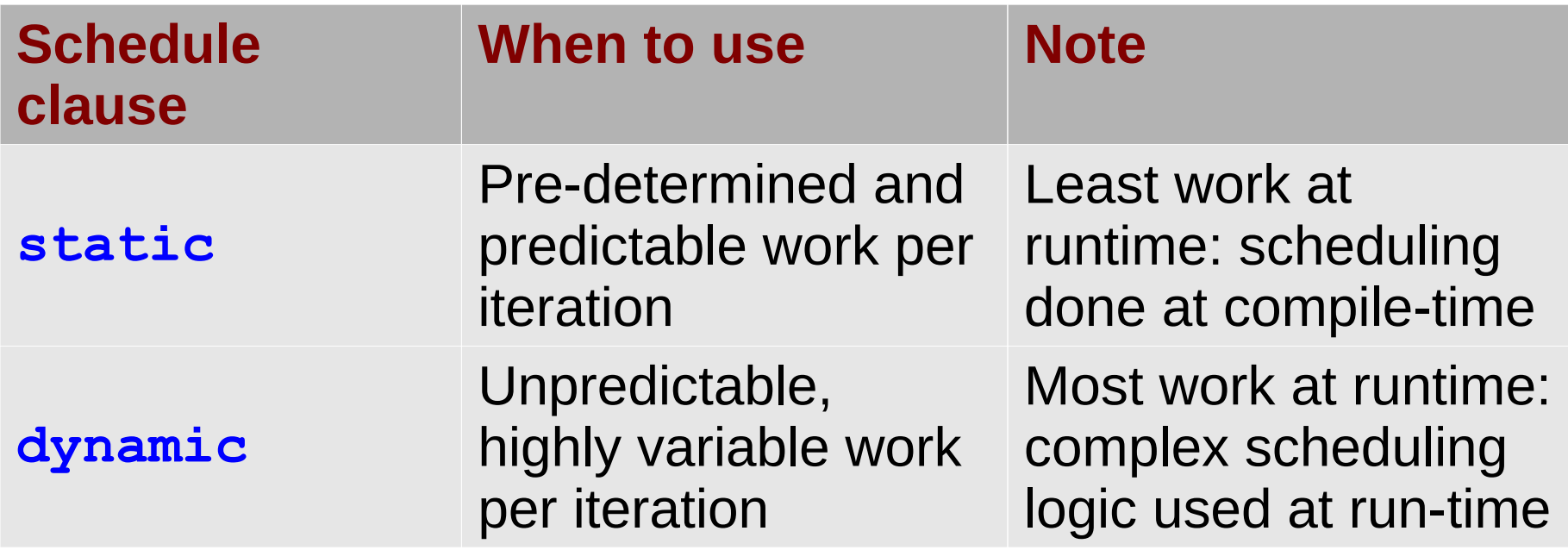

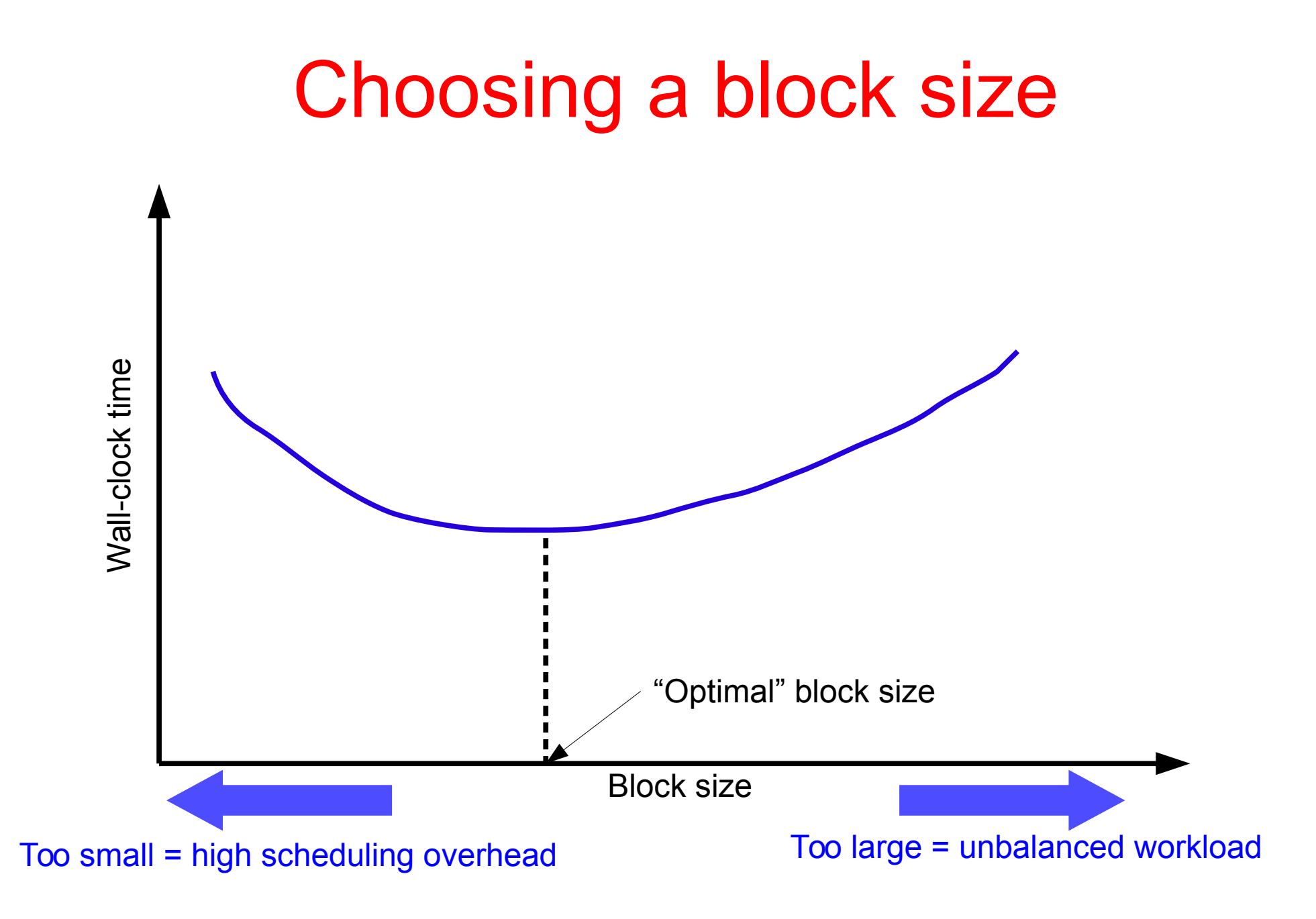

### The **collapse** directive

• Specifies how many loops in a nested loop should be collapsed into one large iteration space and divided according to the schedule clause

> *collapse(2) makes x and y private by default*

```
#pragma omp parallel for collapse(2)
   for ( y = 0; y < ysize; y++ ) {
       for (x = 0; x < xsize; x++) {
            drawpixel( x, y );
 }
 }
```
### How **collapse** works

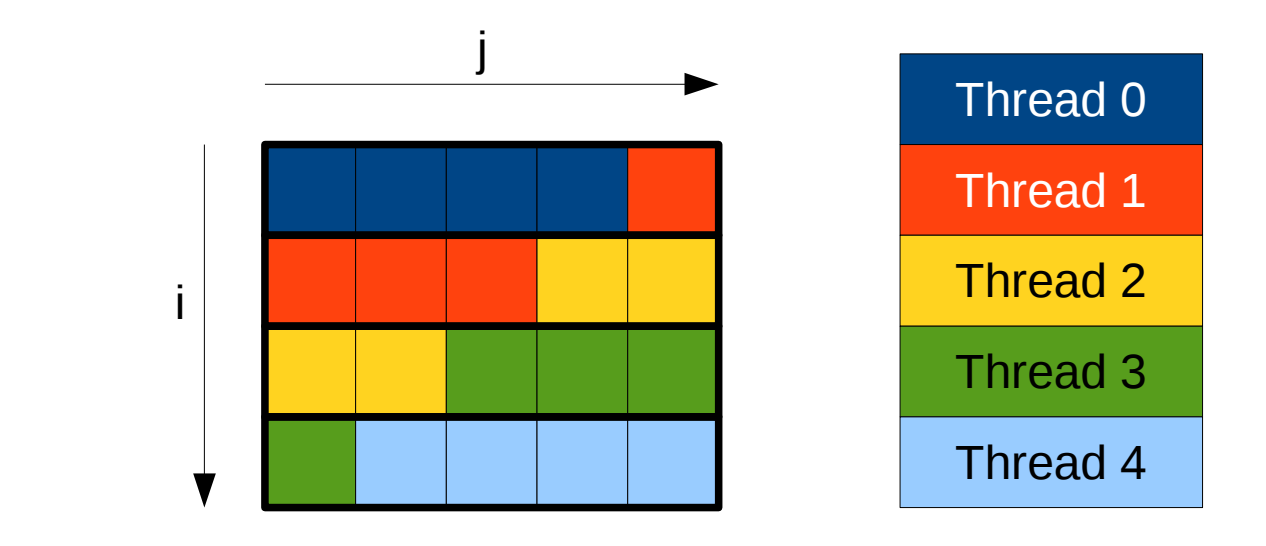

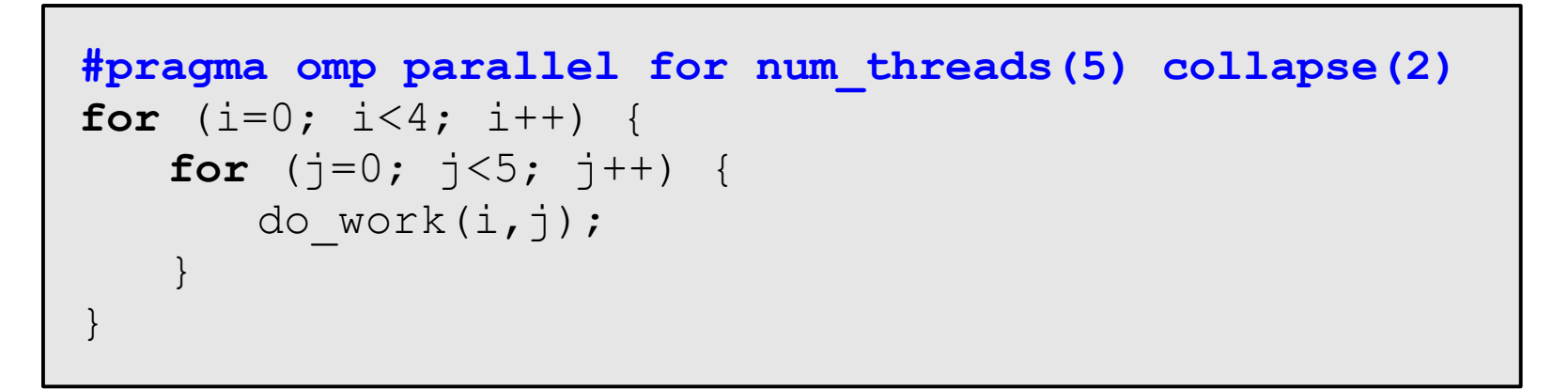

See omp-mandelbrot.c

OpenMP Programming 49

### Spot the bug

```
#pragma omp parallel for private(temp)
for (i=0; i \le n; i++) {
   for (j=0; j<m; j++){
      temp = b[i]*c[j];a[i][j] = temp * temp + d[i];}
}
```
### The **ordered** directive

}

- Used when part of the loop must execute in serial order
	- ordered clause plus an **ordered** directive
- Example
	- **big\_computation(i)** may be invoked concurrently in any order
	- **commit(i)** is invoked as if the loop were executed **serially**
- See omp-mandelbrotordered.c

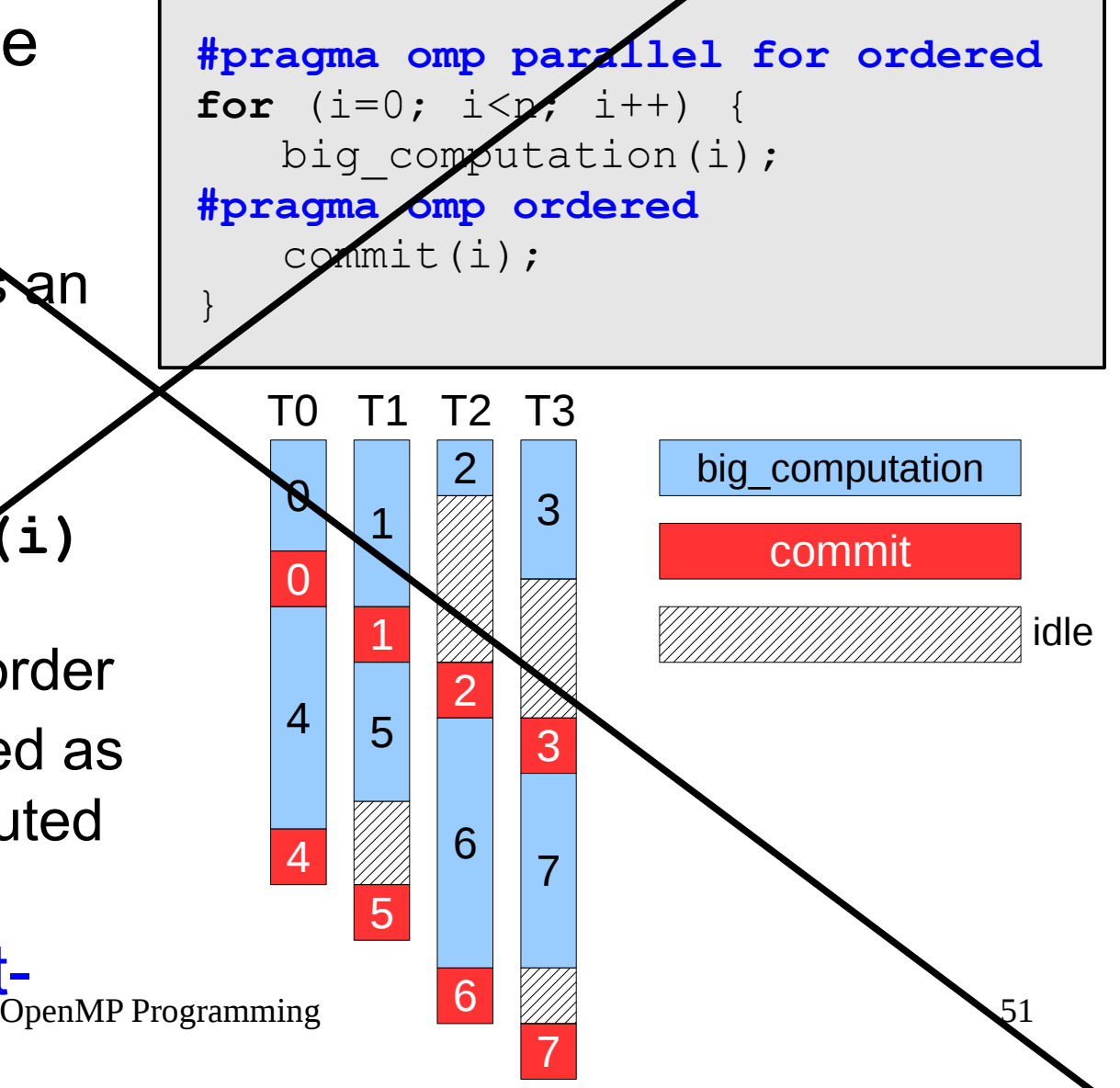

#### Example: Odd-Even Tranposition Sort

### Serial Odd-Even Transposition Sort

- Variant of bubble sort
- Compare all (even, odd) pairs of adjacent elements, and exchange them if in the wrong order
- Then compare all (odd, even) pairs, exchanging if necessary; repeat the step above

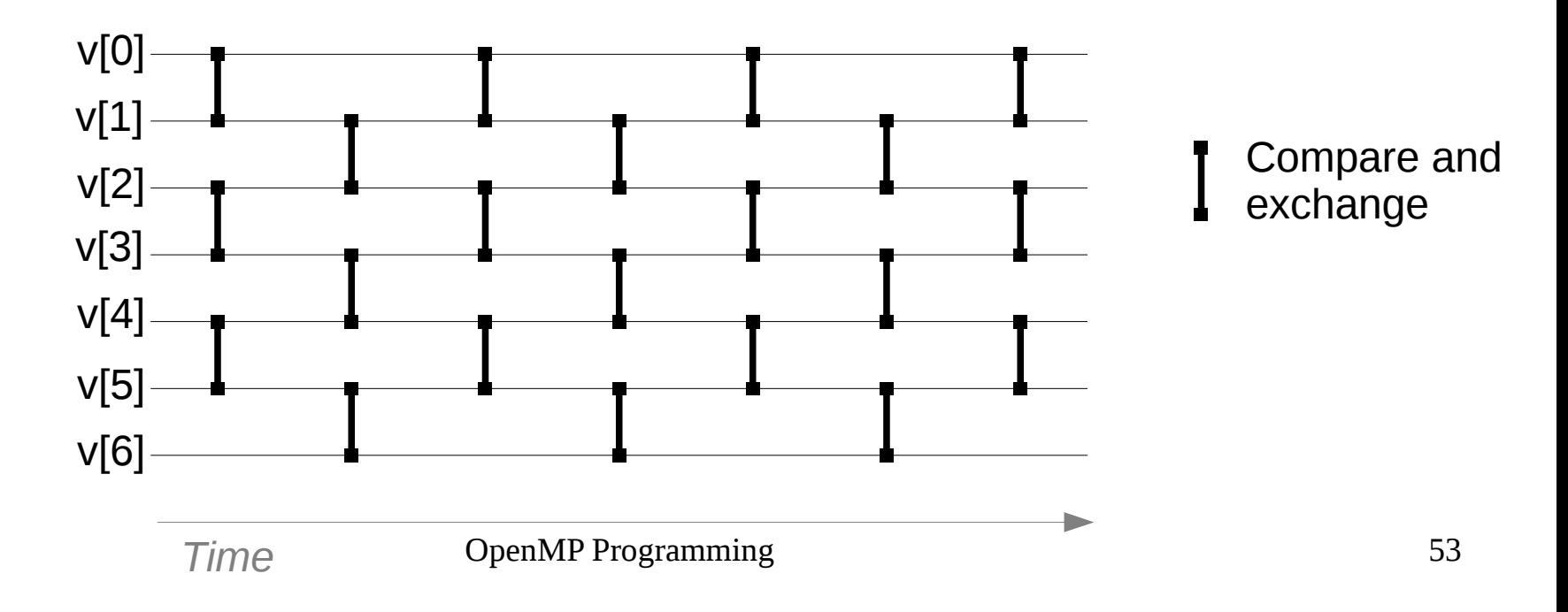

### Serial Odd-Even Transposition Sort

- Variant of bubble sort
- Compare all (even, odd) pairs of adjacent elements, and exchange them if in the wrong order
- Then compare all (odd, even) pairs, exchanging if necessary; repeat the step above

```
\sim 54 \, \sim 54 \, \sim 54 \, \sim 54 \, \sim 54 \, \sim 54 \, \sim 54 \, \sim 54 \, \sim 54 \, \sim 54 \, \sim 54 \, \sim 54 \, \sim 54 \, \sim 54 \, \sim 54 \, \sim 54 \, \sim 54 \, 
for (phase = 0; phase < n; phase++) {
     if ( phase \frac{6}{5} 2 == 0 ) {
           for (i=0; i<n-1; i+=2) {
                 if (v[i] > v[i+1]) swap( \&v[i], \&v[i+1] );
           }
     } else {
           for (i=1; i \leq n-1; i+=2) {
                 if (v[i] > v[i+1]) swap( \&v[i], \&v[i+1] );
           }
     }
}
```
### First OpenMP Odd-Even Sort

```
for (phase = 0; phase < n; phase++) {
   if ( phase \frac{6}{5} 2 == 0 ) {
#pragma omp parallel for default(none) shared(v,n)
       for (i=0; i<n-1; i+=2) {
          if (v[i] > v[i+1]) swap( \&v[i], \&v[i+1] );
       }
   } else {
#pragma omp parallel for default(none) shared(v,n)
       for (i=1; i<n-1; i+=2) {
          if (v[i] > v[i+1]) swap( \&v[i], \&v[i+1] );
       }
   }
}
```
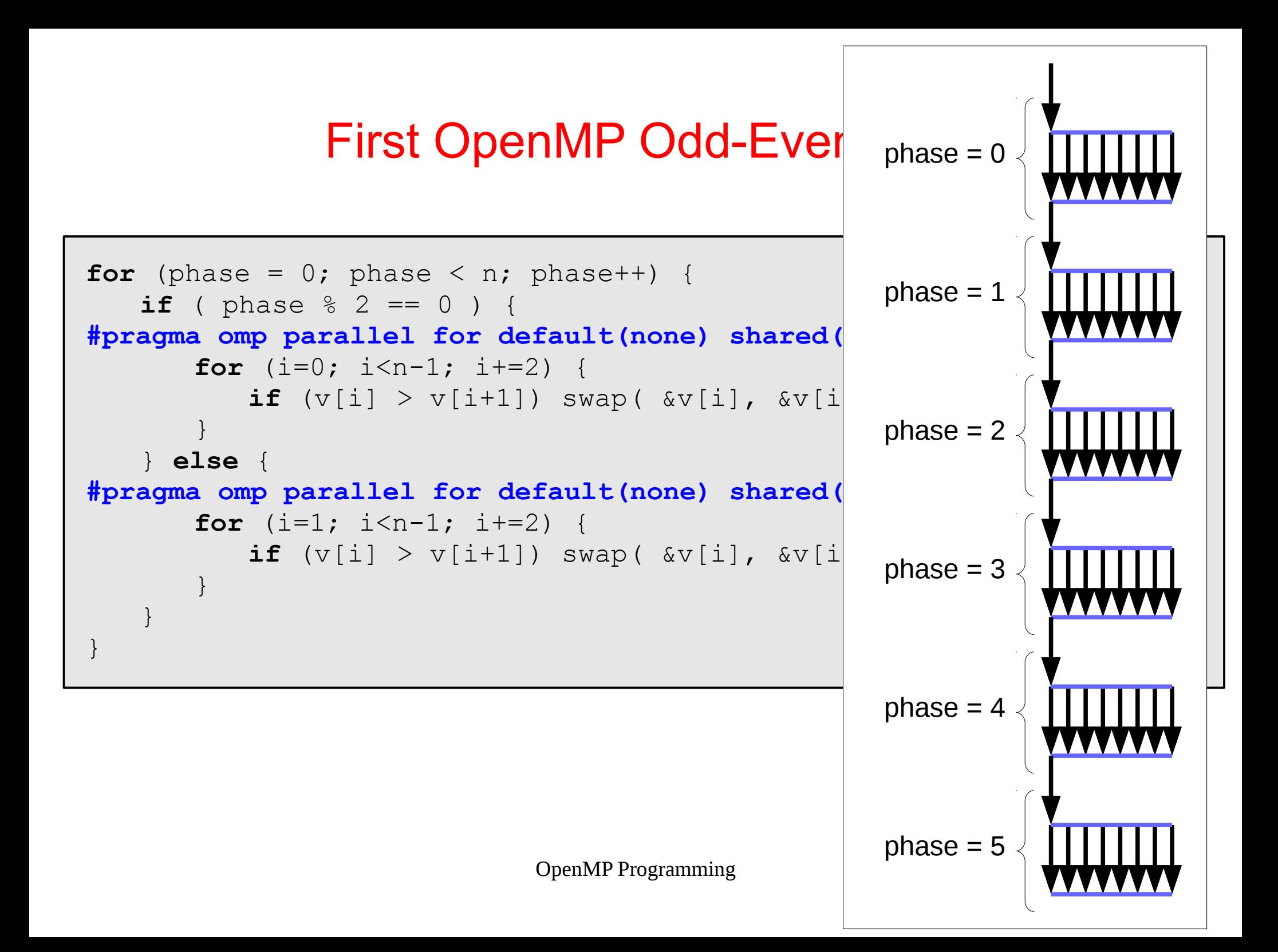

### First OpenMP Odd-Even Sort

- The pool of threads is being created/destroyed at each **omp parallel for** region
- This *may* produce some overhead, depending on the OpenMP implementation
- You can nest **omp for** inside **omp parallel** to recycle the threads from the same pool

#### Second OpenMP Odd-Even Sort

```
#pragma omp parallel default(none) shared(v,n) private(phase)
for (phase = 0; phase < n; phase++) {
   if ( phase \frac{6}{5} 2 == 0 ) {
#pragma omp for
       for (i=0; i \le n-1; i+=2) {
           if (v[i] > v[i+1]) swap( \&v[i], \&v[i+1] );
       }
   } else {
#pragma omp for
       for (i=1; i \leq n-1; i+=2 ) {
           if (v[i] > v[i+1]) swap( \&v[i], \&v[i+1] );
       }
    }
}
                                                              Create thread pool
                                         #pragma omp for uses the threads from the 
                                         pool created with #pragma omp parallel
```
#### See omp-odd-even.c

### How it works

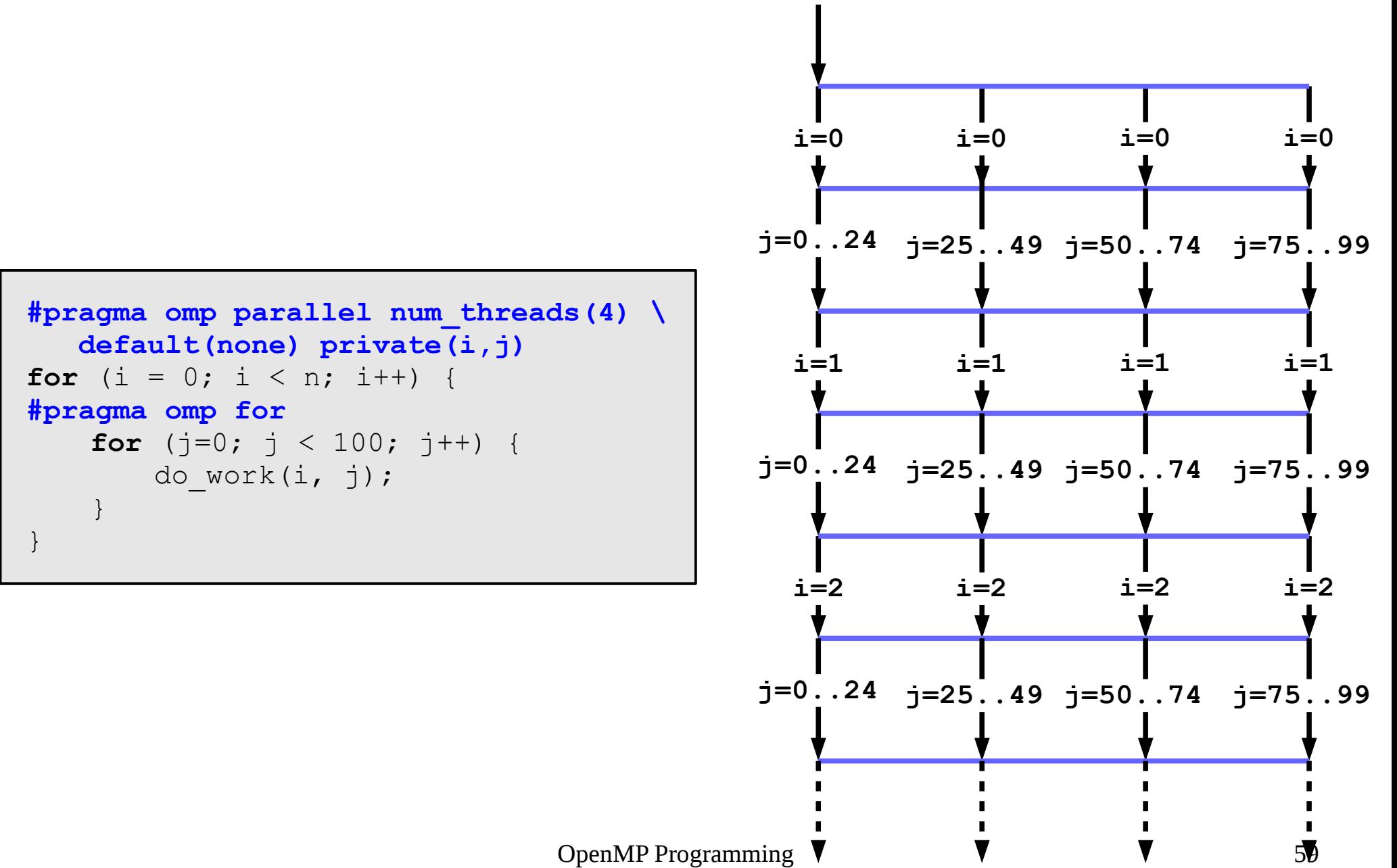

#### Work-sharing constructs

### The **sections** directive

- Specifies that the enclosed section(s) of code are to be divided among the threads in the team
- Independent **section** directives are nested within a **sections** directive
	- Each **section** is executed once by one thread
	- Different **section** may be executed by different threads
	- A thread might execute more than one **section** if it is quick enough and the implementation allows that
- There is an implied barrier at the end of a **sections** directive, unless the **nowait** clause is used

### Example

- The execution order of tasks is *non deterministic*
- Assignment of tasks to threads is *non deterministic*

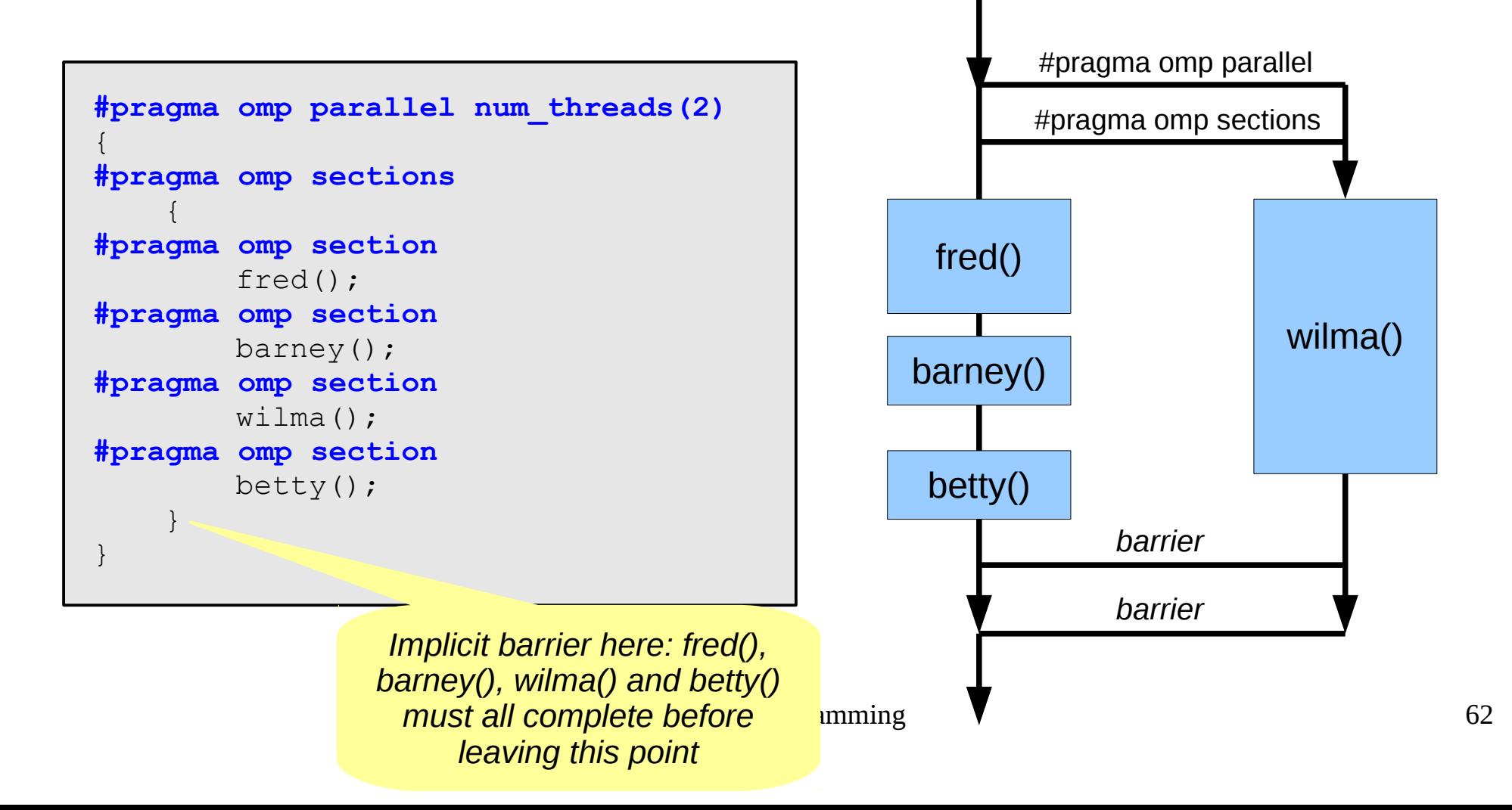

### Example

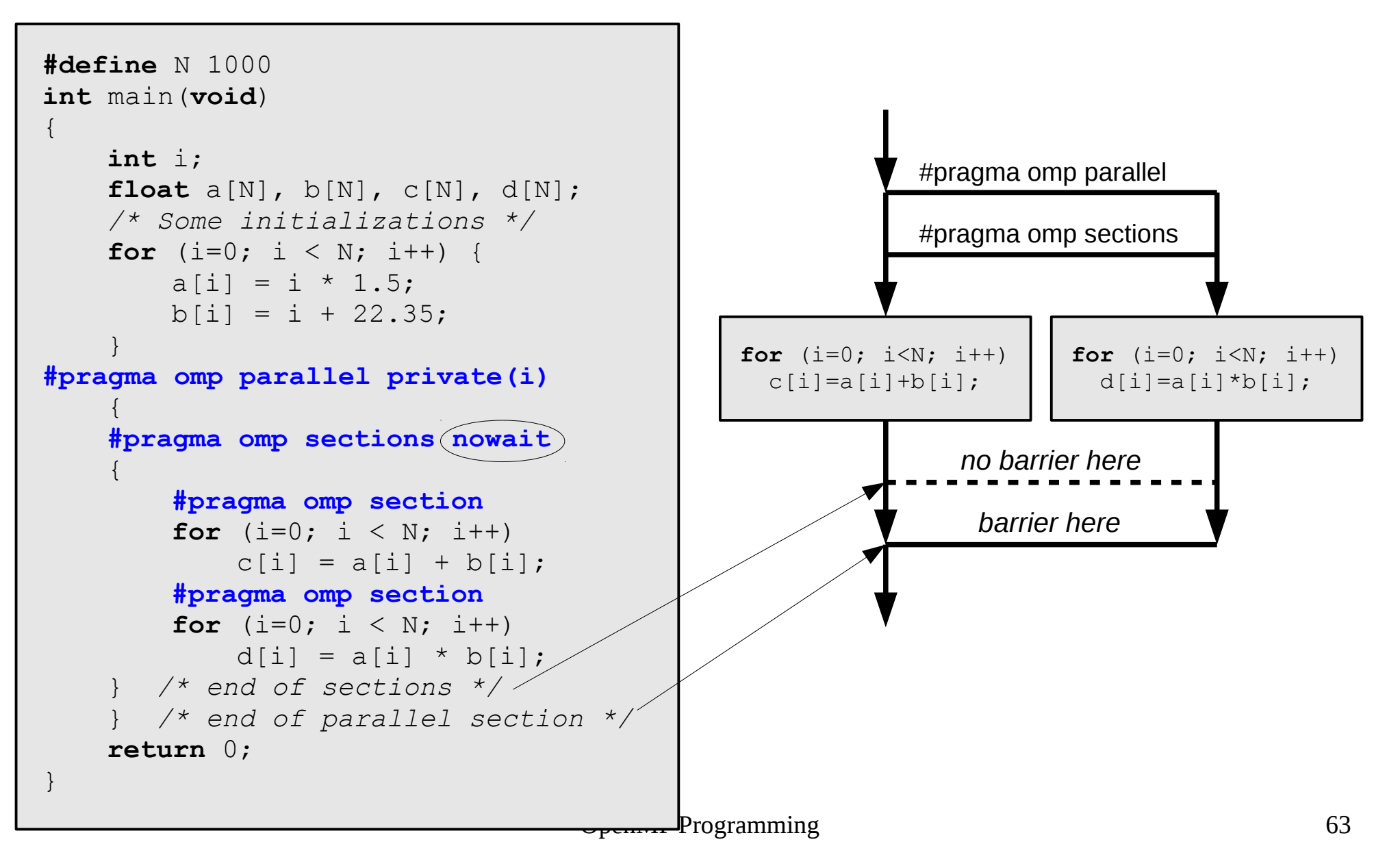

# OpenMP synchronization

#### ● **#pragma omp barrier**

- All threads in the currently active team must reach this point before they are allowed to proceed
- **#pragma omp master**
	- Marks a parallel region which is executed by the master only (the thread with rank  $= 0$ ); other threads just skip the region
	- There is no implicit barrier at the end of the block
- **#pragma omp single**
	- Marks a parallel region which is executed once by the first thread reaching it, whichever it is
	- A barrier is implied at the end of the block

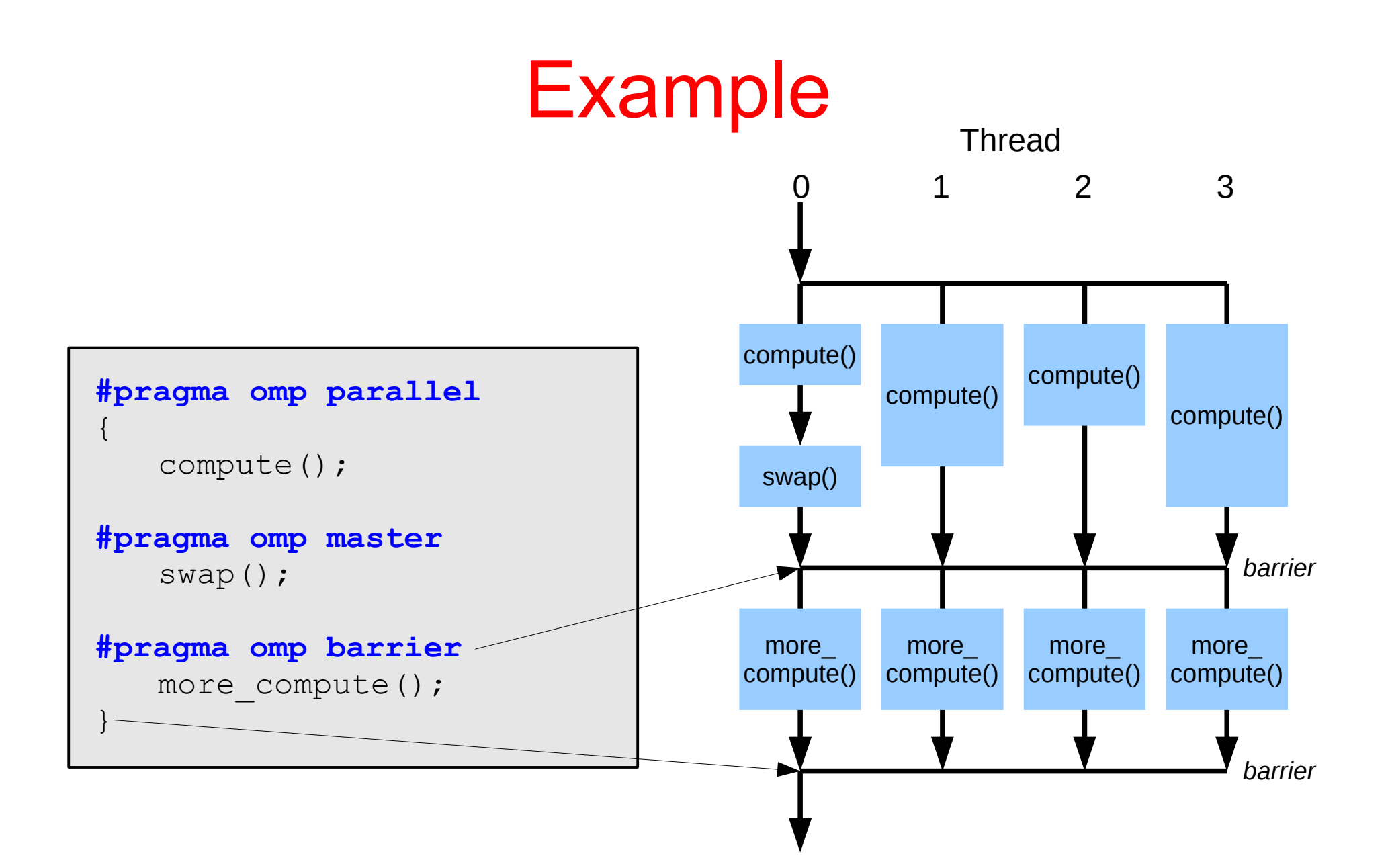

### Example

- The code from omp-trap0.c can be rewritten as follows
	- probably less clear and not as efficient as the original version

```
#pragma omp parallel
\{int thr = comp get thread num();
   partial result[thr] = trap(a, b, n);
   #pragma omp barrier
   #pragma omp master
   \{result = 0.0;
      for (i=0; i<thread count; i++)
          result += partial result[i];
   }
}
```
### OpenMP tasking costructs

- Not all programs have simple loops that OpenMP can parallelize
- Example: linked list traversal
	- Each node of the linked list is "processed" independently from other nodes

```
= head;
while (p) {
   processwork(p);
   p = p->next;}
```
• OpenMP **parallel for** works only for loops where the iteration count can be known in advance at runtime

OpenMP Programming 67

### What are OpenMP tasks?

- Tasks are independent units of work
- Tasks are composed of:
	- code to execute
	- data to compute with
- Threads are assigned to perform the work of each task
	- The thread that encounters the task construct may execute the task immediately
	- The threads may defer execution until later
- Tasks can be nested: a task may generate other tasks

### **#pragma omp task**

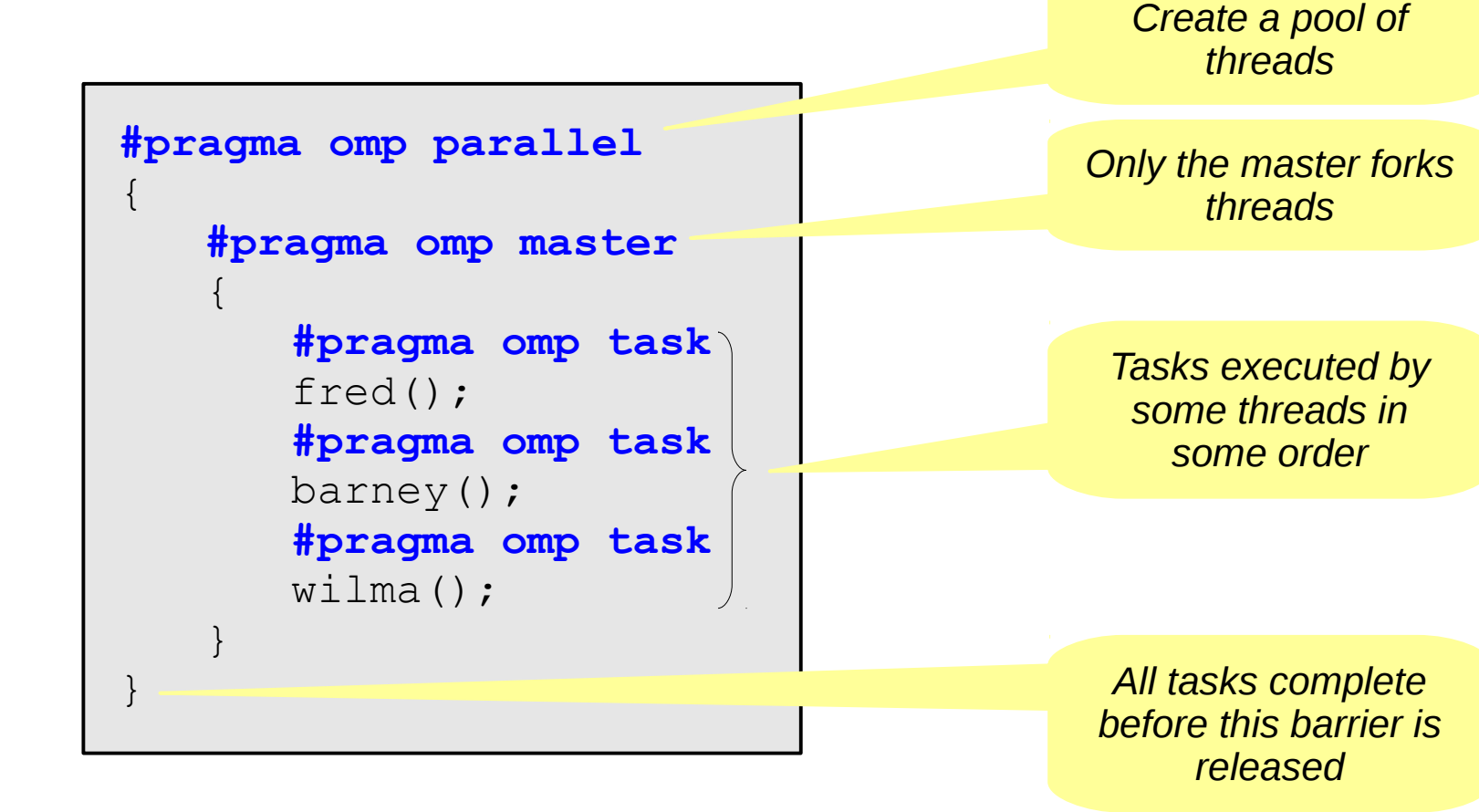

### Differences between tasks and sections

- OpenMP sections must be completed (unless the **nowait** clause is used) inside the **sections** block
- OpenMP tasks are queued and completed whenever possible
	- The OpenMP runtime may choose to move tasks between threads even during execution

# Data scoping with tasks

- Variables can be shared, private or firstprivate with respect to task
	- If a variable is shared on a task construct, the references to it inside the construct are to the storage with that name at the point where the task was encountered
	- If a variable is private on a task construct, the references to it inside the construct are to new *uninitialized* storage that is created when the task is executed
	- If a variable is firstprivate on a construct, the references to it inside the construct are to new storage that is created and initialized with the value of the existing storage of that name when the task is encountered

### Data scoping with tasks

- The behavior you want for tasks is usually firstprivate, because the task may not be executed until later (and variables may have gone out of scope)
	- Variables that are private when the task construct is encountered are firstprivate by default

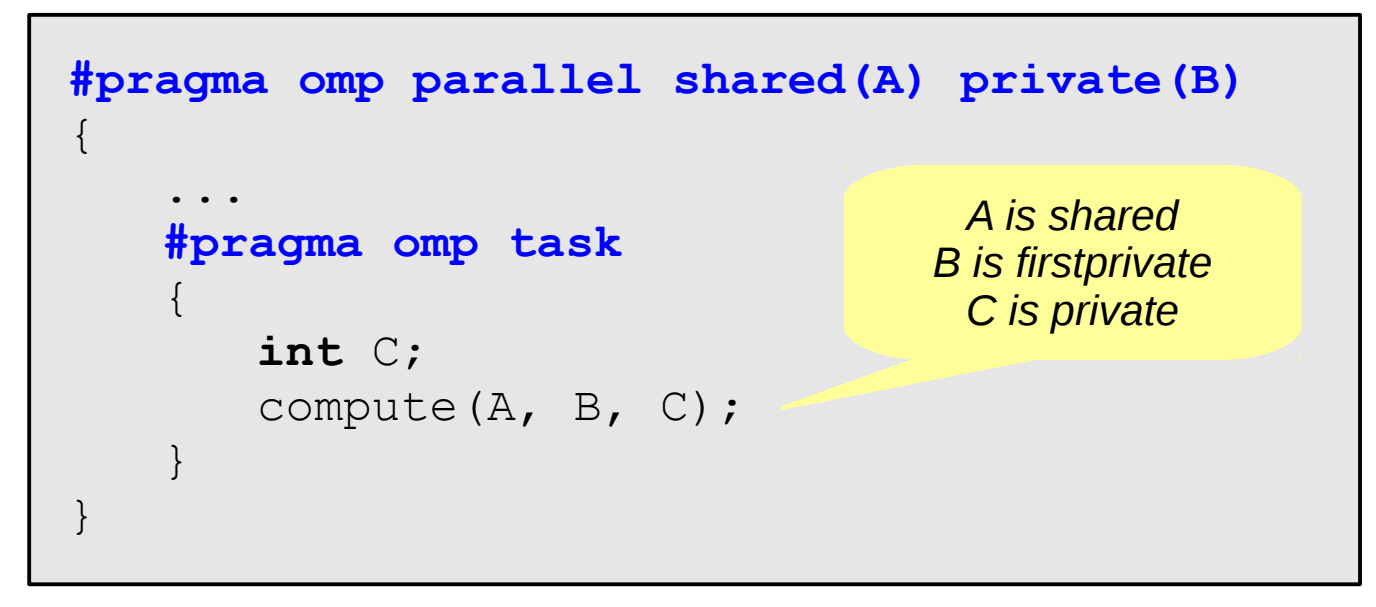
### Linked list traversal with tasks

```
#pragma omp parallel
\{#pragma omp single
   {
      p=head;
       while (p) {
#pragma omp task firstprivate(p)
          processwork(p);
          p = p->next;}
   }
}
```
*Creates a task with its own copy of "p" initialized to the value of "p" when the task is defined*

### When/Where are tasks completed?

- At thread barriers (explicit or implicit)
	- e.g., at the end of a **#pragma omp parallel** block
	- applies to all tasks generated in the current parallel region up to the barrier
- At **taskwait** directive
	- wait until all tasks defined in the current task (not in the descendants!) have completed.
	- **#pragma omp taskwait**
	- The code executed by a thread in a parallel region is considered a task here

#### Example

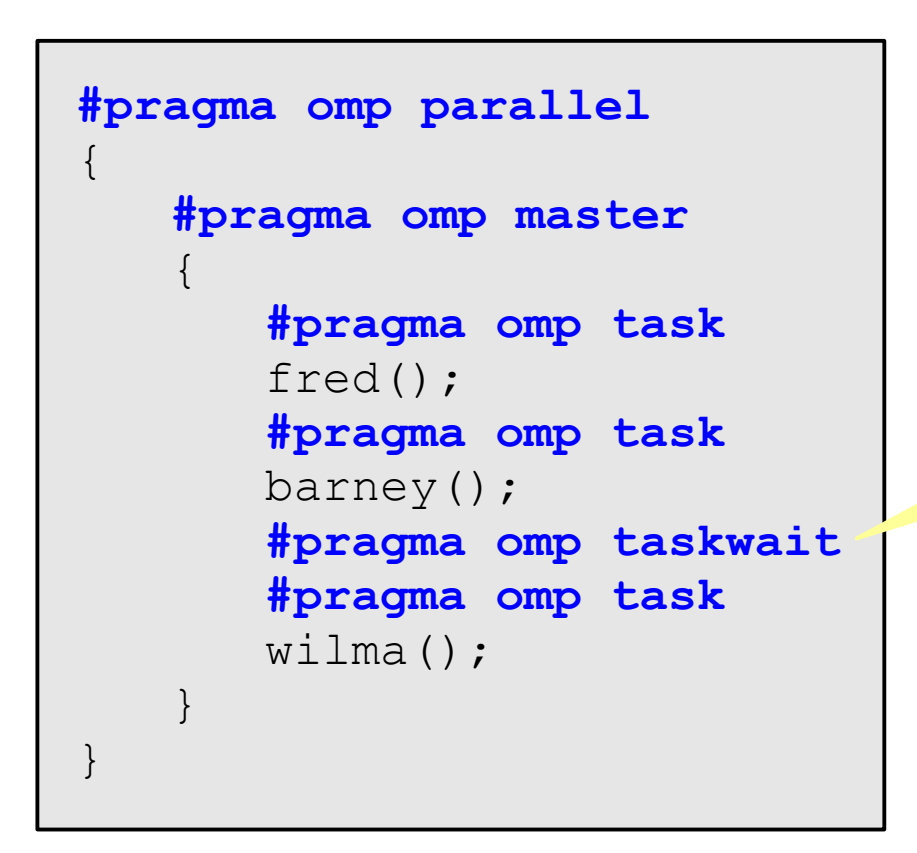

*fred() and barney() must complete before wilma() starts*

### Example: parallel Fibonacci with tasks

```
open Month Programming the Contract of the Contract of the Contract of the Contract of the Contract of the Con
#include <stdio.h>
int fib( int n )
\{ int n1, n2;
     if (n < 2) {
           return 1;
      } else {
          nl = fib(n-1);n2 = fib(n-2); return n1 + n2;
      }
}
int main( int argc, char* argv[] )
\{int n = 10, res;
     res = fib(n);printf("fib(%d)=%d\n", n, res);
      return 0;
}
```
• 
$$
F_n = F_{n-1} + F_{n-2}
$$
  
-  $F_0 = F_1 = 1$ 

Inefficient algorithm  $O(2^n)$ 

## Example: parallel Fibonacci with tasks

```
#include <stdio.h>
int fib( int n )
{
     int n1, n2;
    if (n < 2) {
         return 1;
     } else {
#pragma omp task shared(n1)
        nl = fib(n-1);#pragma omp task shared(n2)
        n2 = fib(n-2);
#pragma omp taskwait
         return n1 + n2;
 }
}
int main( int argc, char* argv[] )
{
    int n = 10, res;
#pragma omp parallel
#pragma omp master
    res = fib(n);printf("fib(%d)=%d\n", n, res);
     return 0;
}
```
- Binary tree of tasks
- A task cannot complete until all tasks below it in the tree are complete
	- enforced with **taskwait**
- **n1**, **n2** are local, and so by default they are private to current task
	- must be shared on child tasks so they don't create their own firstprivate copies

Credits: Tim Mattson

# Concluding Remarks

- OpenMP is a standard for programming sharedmemory systems.
	- Uses both special functions and preprocessor directives called *pragmas*.
- OpenMP programs start multiple threads
	- By default most systems use a block-partitioning of the iterations in a parallelized for loop
	- OpenMP offers a variety of scheduling options.
- In OpenMP the scope of a variable is the collection of threads to which the variable is accessible.
- A reduction is a computation that repeatedly applies the same reduction operator to a sequence of operands in order to get a single result.

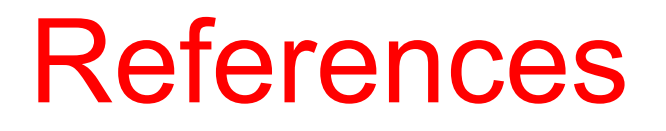

• An excellent tutorial on OpenMP is available at: <https://computing.llnl.gov/tutorials/openMP/>